# Package 'DIAlignR'

September 26, 2021

<span id="page-0-0"></span>Type Package

Title Dynamic Programming Based Alignment of MS2 Chromatograms

Version 2.0.0

Author Shubham Gupta <shubham.1637@gmail.com>, Hannes Rost <hannes.rost@utoronto.ca>

Maintainer Shubham Gupta <shubham.1637@gmail.com>

#### **Description**

To obtain unbiased proteome coverage from a biological sample, mass-spectrometer is operated in Data Independent Acquisition (DIA) mode. Alignment of these DIA runs establishes consistency and less missing values in complete datamatrix. This package implements dynamic programming with

affine gap penalty based approach for pair-

wise alignment of analytes. A hybrid approach of global

alignment (through MS2 features) and local alignment (with MS2 chromatograms) is implemented in this tool.

License GPL-3

Encoding UTF-8

LazyData false

RoxygenNote 7.1.1

biocViews MassSpectrometry, Metabolomics, Proteomics, Alignment, Software

**Depends** methods, stats,  $R$  ( $>= 4.0$ )

- Imports zoo (>= 1.8-3), data.table, magrittr, dplyr, tidyr, rlang, mzR (>= 2.18), signal, bit64, reticulate, ggplot2, RSQLite, DBI, ape, phangorn, pracma, RMSNumpress, Rcpp
- Suggests knitr, akima, lattice, scales, gridExtra, latticeExtra, rmarkdown, BiocStyle, BiocParallel, testthat (>= 2.1.0)

#### VignetteBuilder knitr

BugReports <https://github.com/shubham1637/DIAlignR/issues>

LinkingTo Rcpp, RcppEigen

SystemRequirements C++14

# 2 R topics documented:

git\_url https://git.bioconductor.org/packages/DIAlignR git\_branch RELEASE\_3\_13 git\_last\_commit fe5d1ad git\_last\_commit\_date 2021-05-19 Date/Publication 2021-09-26

# R topics documented:

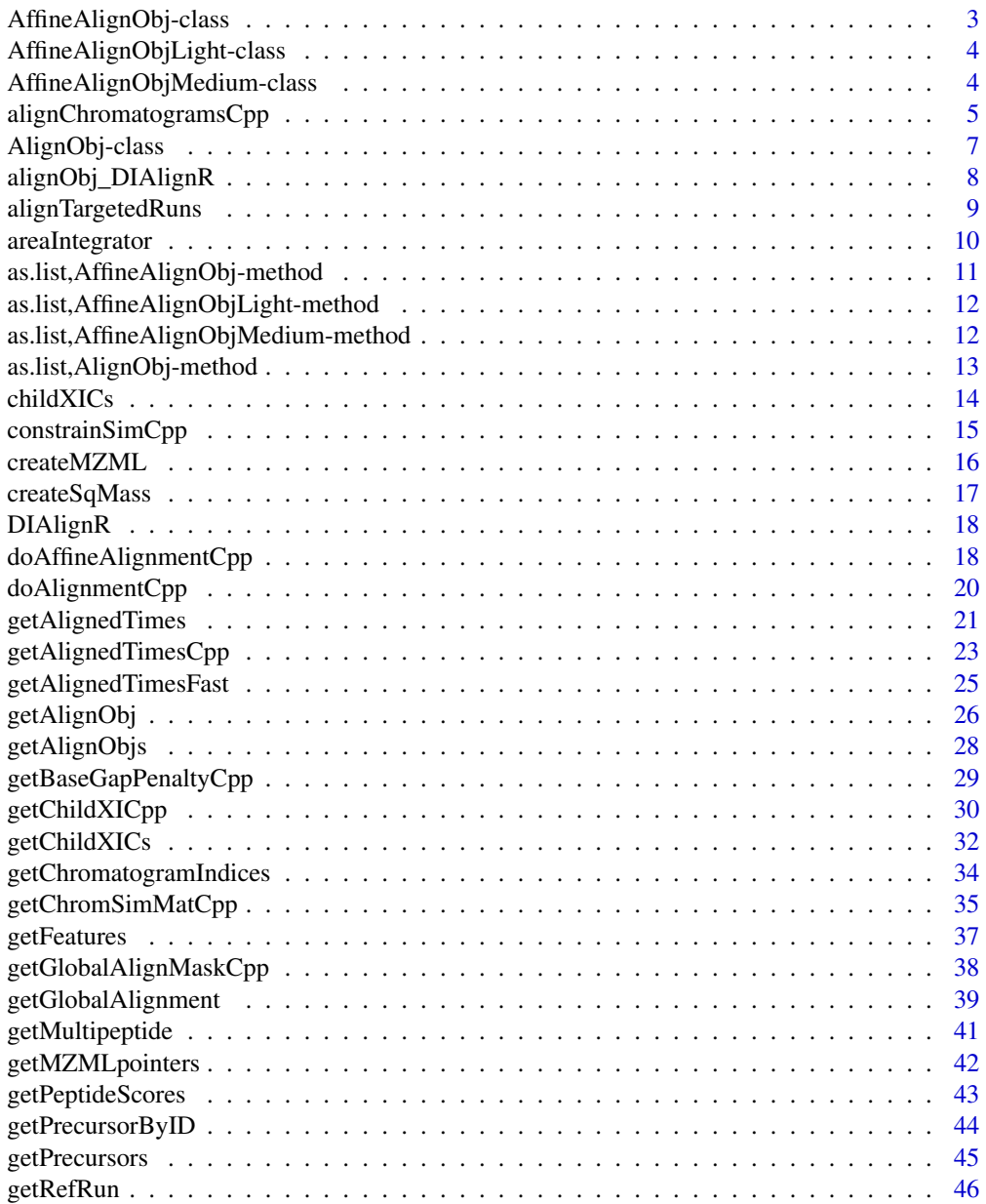

<span id="page-2-0"></span>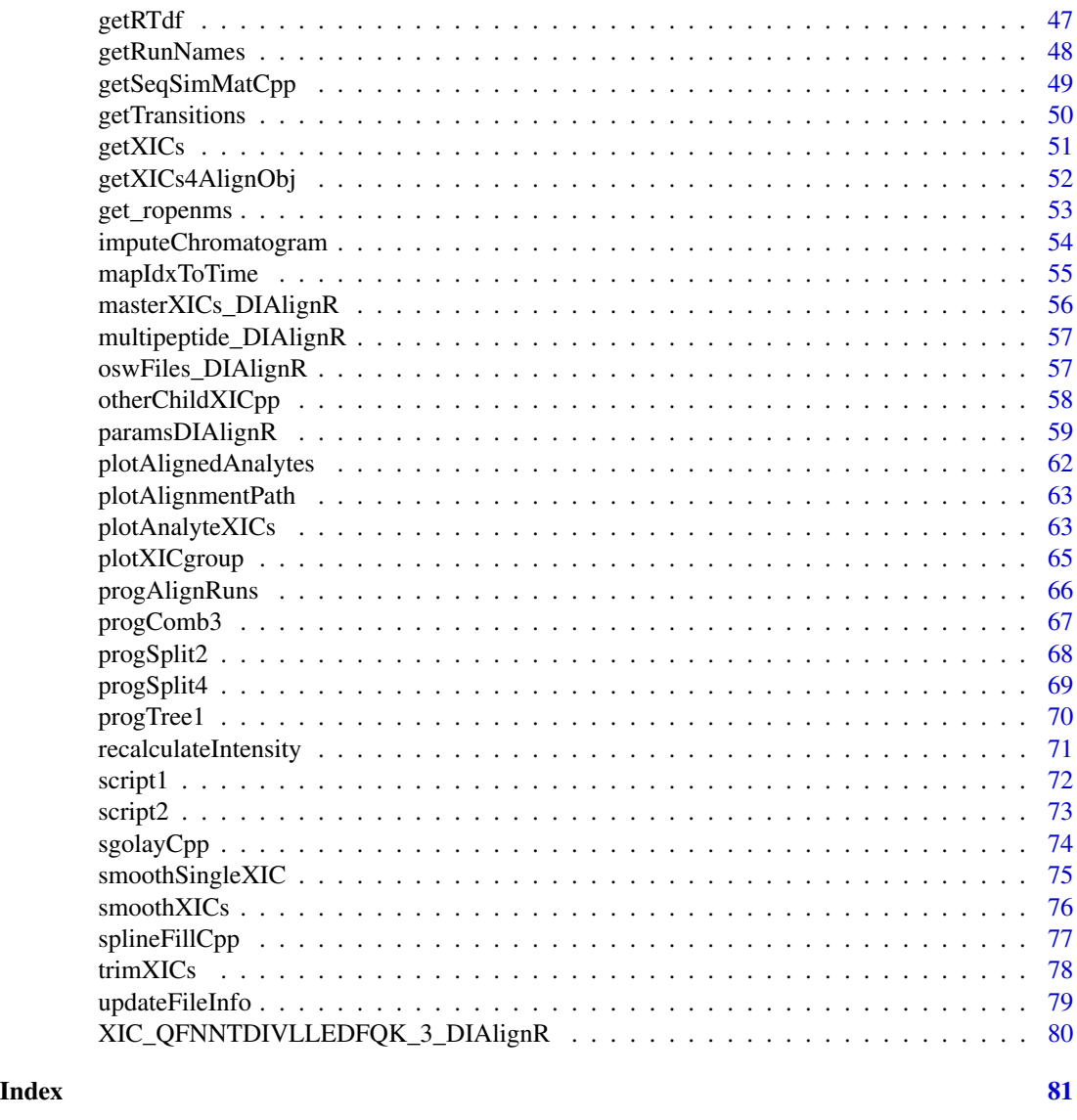

AffineAlignObj-class *An S4 object for class AffineAlignObj*

# Description

s is a point-wise similarity matrix between signalA and signalB. Intermediate matrices M,A,B are calculated from s for affine-alignment. Each cell of the Traceback matrix has coordinate of its parent cell. path matrix is a binary matrix with ones indicating path of maximum cumulative score. GapOpen and GapExten are gap-opening and gap-extension penalties used by affine alignment algorithm. indexA\_aligned and indexB\_aligned are aligned indices of signalA and SignalB. The cumulative alignment score is in score vector.

#### Author(s)

Shubham Gupta, <shubh.gupta@mail.utoronto.ca> ORCID: 0000-0003-3500-8152 License: (c) Author (2019) + GPL-3 Date: 2019-12-14

# See Also

[doAffineAlignmentCpp](#page-17-1)

```
AffineAlignObjLight-class
```
*An S4 object for class AffineAlignObjLight It only contains aligned indices.*

#### Description

indexA\_aligned and indexB\_aligned are aligned indices of signalA and SignalB. The cumulative alignment score is in score vector.

#### Author(s)

Shubham Gupta, <shubh.gupta@mail.utoronto.ca> ORCID: 0000-0003-3500-8152 License: (c) Author (2019) + GPL-3 Date: 2019-12-14

#### See Also

[doAffineAlignmentCpp](#page-17-1)

AffineAlignObjMedium-class

*An S4 object for class AffineAlignObjMedium. It only contains similarity matrix and aligned indices.*

# Description

s is a point-wise similarity matrix between signalA and signalB. path matrix is a binary matrix with ones indicating path of maximum cumulative score. GapOpen and GapExten are gap-opening and gap-extension penalties used by affine alignment algorithm. indexA\_aligned and indexB\_aligned are aligned indices of signalA and SignalB. The cumulative alignment score is in score vector.

<span id="page-3-0"></span>

# <span id="page-4-0"></span>alignChromatogramsCpp 5

# Author(s)

Shubham Gupta, <shubh.gupta@mail.utoronto.ca> ORCID: 0000-0003-3500-8152 License: (c) Author (2019) + GPL-3 Date: 2019-12-14

# See Also

[doAffineAlignmentCpp](#page-17-1)

<span id="page-4-1"></span>alignChromatogramsCpp *Aligns MS2 extracted-ion chromatograms(XICs) pair.*

# Description

Aligns MS2 extracted-ion chromatograms(XICs) pair.

#### Usage

```
alignChromatogramsCpp(
  l1,
 l2,
  alignType,
  tA,
  tB,
 normalization,
 simType,
 B1p = 0,
 B2p = 0,
 n0Beef = 0L,
 goFactor = 0.125,
  geFactor = 40,
  cosAngleThresh = 0.3,
 OverlapAlignment = TRUE,
  dotProdThresh = 0.96,
  gapQuantile = 0.5,
 kerLen = 9L,
 hardConstrain = FALSE,
  samples4gradient = 100,
 objType = "heavy")
```
#### Arguments

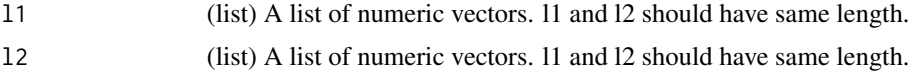

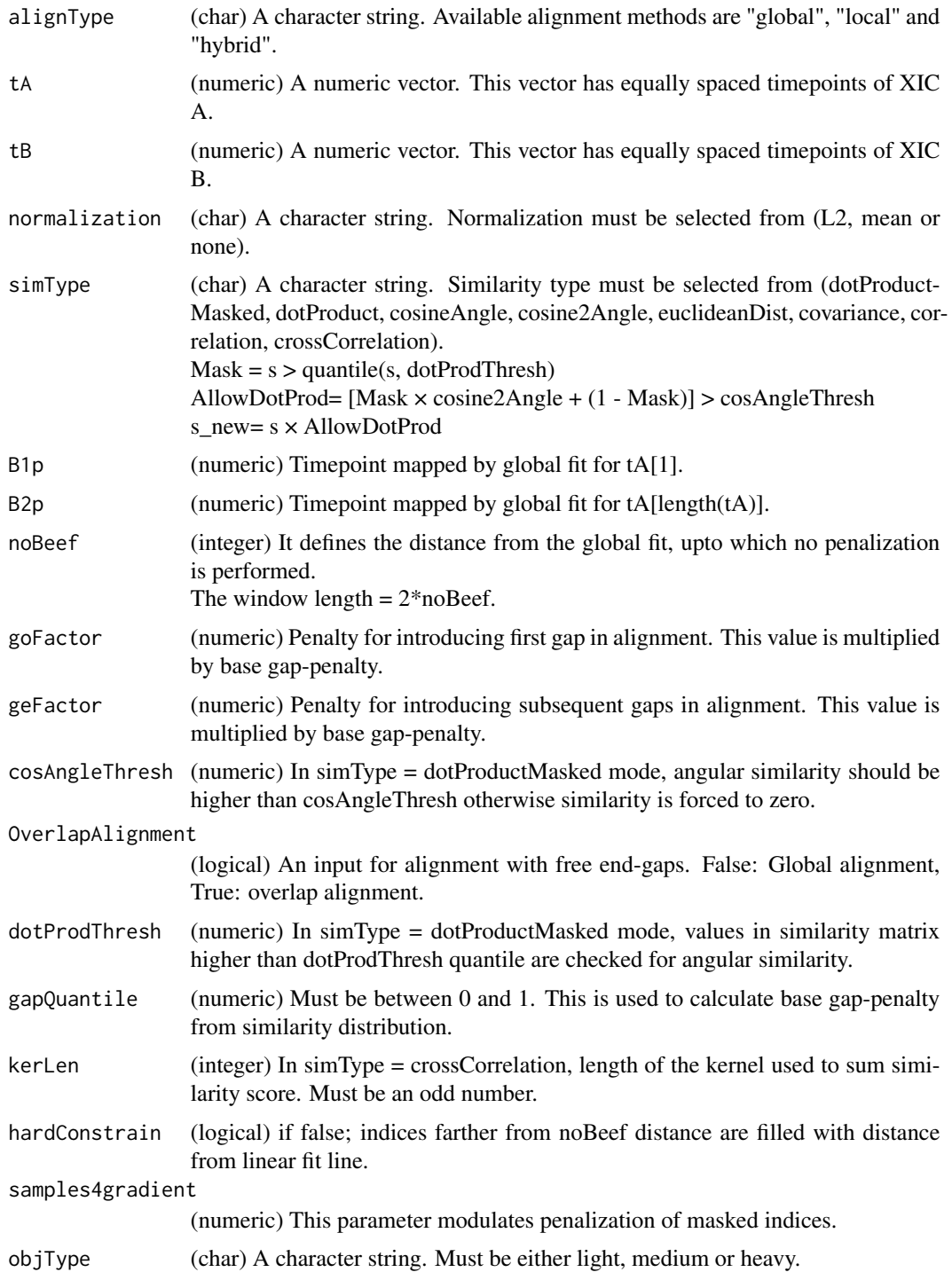

# Value

affineAlignObj (S4class) A S4class object from C++ AffineAlignObj struct.

# <span id="page-6-0"></span>AlignObj-class 7

#### Author(s)

Shubham Gupta, <shubh.gupta@mail.utoronto.ca> ORCID: 0000-0003-3500-8152 License: (c) Author (2019) + MIT Date: 2019-03-08

#### Examples

```
data(XIC_QFNNTDIVLLEDFQK_3_DIAlignR, package="DIAlignR")
XICs <- XIC_QFNNTDIVLLEDFQK_3_DIAlignR
data(oswFiles_DIAlignR, package="DIAlignR")
oswFiles <- oswFiles_DIAlignR
XICs.ref <- XICs[["hroest_K120809_Strep0%PlasmaBiolRepl2_R04_SW_filt"]][["4618"]]
XICs.eXp <- XICs[["hroest_K120809_Strep10%PlasmaBiolRepl2_R04_SW_filt"]][["4618"]]
tVec.ref <- XICs.ref[[1]][["time"]] # Extracting time component
tVec.eXp <- XICs.eXp[[1]][["time"]] # Extracting time component
B1p <- 4964.752
B2p <- 5565.462
noBeef <- 77.82315/3.414
B1p <<mark>- 4964.752</mark><br>B2p <- 5565.462<br>noBeef <- 77.82315/3.414<br>11 <- lapply(XICs.ref, `[[`, 2)
B2p <- 5565.462<br>noBeef <- 77.82315/3.414<br>11 <- lapply(XICs.ref, `[[`, 2)<br>12 <- lapply(XICs.eXp, `[[`, 2)
AlignObj <- alignChromatogramsCpp(11, 12, alignType = "hybrid", tA = tVec.ref, tB = tVec.eXp,
normalization = "mean", simType = "dotProductMasked", B1p = B1p, B2p = B2p, noBeef = noBeef,
 goFactor = 0.125, geFactor = 40, cosAngleThresh = 0.3, OverlapAlignment = TRUE,
 dotProdThresh = 0.96, gapQuantile = 0.5, hardConstrain = FALSE, samples4gradient = 100,
 objType = "light")
```
AlignObj-class *An S4 object for class AlignObj*

#### Description

s is a point-wise similarity matrix between signalA and signalB. Intermediate matrices M is calculated from s for alignment. Each cell of the Traceback matrix has coordinate of its parent cell. path matrix is a binary matrix with ones indicating path of maximum cumulative score. GapOpen and GapExten are gap-opening and gap-extension penalties used by alignment algorithm. They must be the same, indexA aligned and indexB aligned are aligned indices of signalA and SignalB. The cumulative alignment score is in score vector.

#### Author(s)

Shubham Gupta, <shubh.gupta@mail.utoronto.ca>

ORCID: 0000-0003-3500-8152

License: (c) Author (2019) + GPL-3 Date: 2019-12-14

#### See Also

[doAlignmentCpp](#page-19-1)

<span id="page-7-0"></span>alignObj\_DIAlignR *Alignment object of a peptide.*

#### Description

Aligned XICs of peptide (ID = 4618) 14299\_QFNNTDIVLLEDFQK/3 across two SWATH runs: run1 : hroest\_K120809\_Strep0%PlasmaBiolRepl2\_R04\_SW\_filt.chrom.mzML run2 : hroest\_K120809\_Strep10%PlasmaBiolRepl2\_R04\_SW\_filt.chrom.mzML

#### Usage

alignObj\_DIAlignR

#### Format

A S4 object of 16 slots:

s similarity score matrix.

- M Match or Mismatch matrix, residues of A and B are aligned without a gap.  $M(i,j)$  = Best score upto (i,j) given Ai is aligned to Bj.
- A Insert in sequence A, residue in A is aligned to gap in B.  $A(i,j)$  is the best score given that Ai is aligned to a gap in B.
- **B** Insert in sequence B, residue in B is aligned to gap in A.  $B(i,j)$  is the best score given that Bj is aligned to a gap in A.
- Traceback Traceback matrices store source matrix name and direction as matrices are filled with dynamic programming.

path Path matrix would represent alignment path through similarity matrix as binary-hot encoding.

signalA\_len Number of data-points in signal A.

signalB\_len Number of data-points in signal B.

**GapOpen** Penalty for Gap opening. For n consecutive gaps: Penalty = GapOpen +  $(n-1)$ <sup>\*</sup>GapExten.

**GapExten** Penalty for Gap extension. For n consecutive gaps: Penalty =  $GapOpen + (n-1)*GapExten$ .

FreeEndGaps True for Overlap alignment.

indexA\_aligned Aligned signalA indices after affine alignment.

indexB\_aligned Aligned signalB indices after affine alignment.

score Cumulative score along the aligned path.

simScore\_forw Not needed, will be removed.

nGaps Total number of gaps in the alignment path.

#### Source

C++ code is exaplained at [DIAlign namespace.](https://shubham1637.github.io/DIAlignR/src/doc/html/structDIAlign_1_1AffineAlignObj.html) File test\_GenerateData.R has [source code](https://github.com/shubham1637/DIAlignR/tree/master/data-raw) to generate the example data.

<span id="page-8-0"></span>alignTargetedRuns *Outputs intensities for each analyte from aligned Targeted-MS runs*

# Description

This function expects osw and xics directories at dataPath. It first reads osw files and fetches chromatogram indices for each analyte. It then align XICs of its reference XICs. Best peak, which has lowest m-score, about the aligned retention time is picked for quantification.

#### Usage

```
alignTargetedRuns(
  dataPath,
 outFile = "DIAlignR",
 params = paramsDIAlignR(),
 oswMerged = TRUE,
  runs = NULL,refRun = NULL,
  applyFun = lapply
)
```
#### Arguments

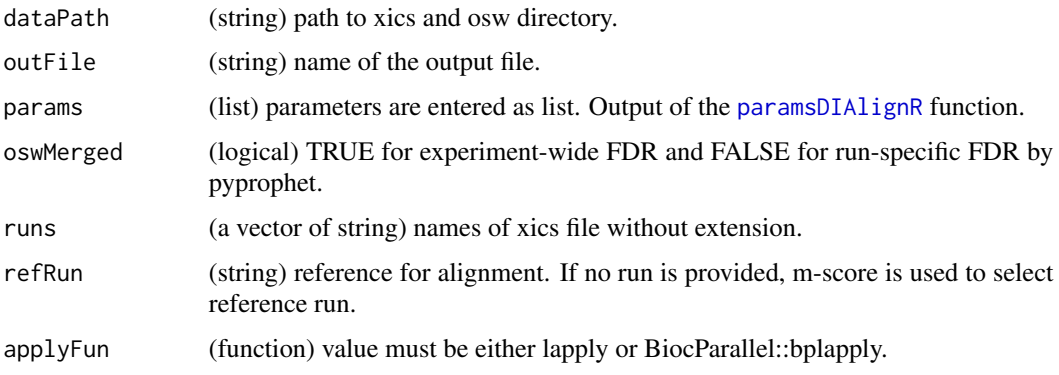

# Value

An output table with following columns: precursor, run, intensity, RT, leftWidth, rightWidth, peak\_group\_rank, m\_score, alignment\_rank, peptide\_id, sequence, charge, group\_label.

#### Author(s)

Shubham Gupta, <shubh.gupta@mail.utoronto.ca> ORCID: 0000-0003-3500-8152 License: (c) Author (2019) + GPL-3 Date: 2019-12-14

# <span id="page-9-0"></span>References

Gupta S, Ahadi S, Zhou W, Röst H. "DIAlignR Provides Precise Retention Time Alignment Across Distant Runs in DIA and Targeted Proteomics." Mol Cell Proteomics. 2019 Apr;18(4):806-817. doi: https://doi.org/10.1074/mcp.TIR118.001132 Epub 2019 Jan 31.

#### See Also

[getRunNames](#page-47-1)[,getFeatures,](#page-36-1)[setAlignmentRank,](#page-0-0)[getMultipeptide](#page-40-1)

# Examples

```
params <- paramsDIAlignR()
params[["context"]] <- "experiment-wide"
dataPath <- system.file("extdata", package = "DIAlignR")
BiocParallel::register(BiocParallel::MulticoreParam(workers = 4, progressbar = TRUE))
alignTargetedRuns(dataPath, outFile = "testDIAlignR", params = params, applyFun = BiocParallel::bplapply)
```

```
areaIntegrator Calculates area between signal-boundaries.
```
#### Description

This function sums all the intensities between left-index and right-index.

#### Usage

```
areaIntegrator(
  l1,
 l2,
 left,
  right,
  integrationType,
 baselineType,
  fitEMG,
 baseSubtraction
)
```
# Arguments

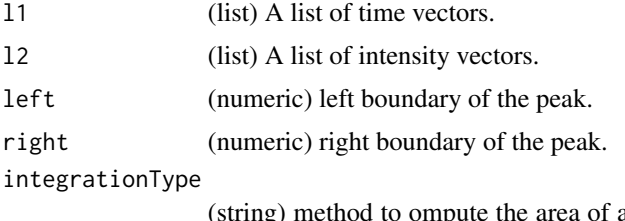

a peak contained in XICs. Must be from "intensity\_sum", "trapezoid", "simpson".

<span id="page-10-0"></span>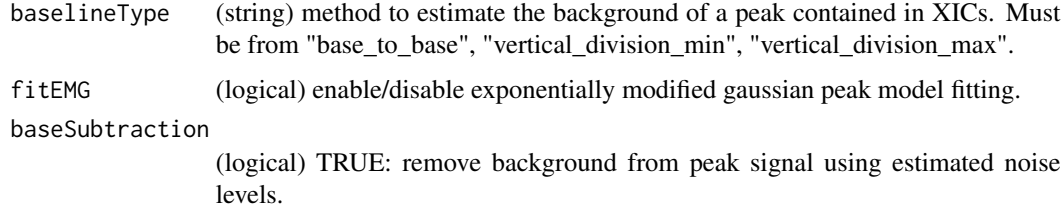

#### Value

area (numeric).

#### Author(s)

```
Shubham Gupta, <shubh.gupta@mail.utoronto.ca> ORCID: 0000-0003-3500-8152 License: (c)
Author (2019) + MIT Date: 2019-03-08
```
#### Examples

```
data("XIC_QFNNTDIVLLEDFQK_3_DIAlignR", package = "DIAlignR")
XICs <- XIC_QFNNTDIVLLEDFQK_3_DIAlignR[["hroest_K120809_Strep0%PlasmaBiolRepl2_R04_SW_filt"]][["4618"]]
-------<br>data("XIC_QFNNTDIVLLEDFQK_3<br>XICs <- XIC_QFNNTDIVLLEDFQK_<br>11 <- lapply(XICs, `[[`, 1)
11 <- lapply(XICs, `[[`, 1)<br>12 <- lapply(XICs, `[[`, 2)
areaIntegrator(l1, l2, left = 5203.7, right = 5268.5, "intensity_sum", "base_to_base", FALSE, TRUE)
# 66.10481 69.39996 46.53095 16.34266 13.13564 13.42331
```
as.list,AffineAlignObj-method

*Converts instances of class AffineAlignObj into list*

#### Description

Converts instances of class AffineAlignObj into list

#### Usage

```
## S4 method for signature 'AffineAlignObj'
as.list(x)
```
#### Arguments

x An object of class AffineAlignObj.

#### Value

list

#### Author(s)

Shubham Gupta, <shubh.gupta@mail.utoronto.ca> ORCID: 0000-0003-3500-8152 License: (c) Author (2019) + GPL-3 Date: 2020-03-31

as.list,AffineAlignObjLight-method

*Converts instances of class AffineAlignObjLight into list*

# Description

Converts instances of class AffineAlignObjLight into list

# Usage

## S4 method for signature 'AffineAlignObjLight' as.list(x)

#### Arguments

x An object of class AffineAlignObjLight

#### Value

list

#### Author(s)

Shubham Gupta, <shubh.gupta@mail.utoronto.ca> ORCID: 0000-0003-3500-8152 License: (c) Author (2019) + GPL-3 Date: 2020-03-31

as.list,AffineAlignObjMedium-method

*Converts instances of class AffineAlignObjMedium into list*

# Description

Converts instances of class AffineAlignObjMedium into list

#### Usage

```
## S4 method for signature 'AffineAlignObjMedium'
as.list(x)
```
<span id="page-11-0"></span>

# <span id="page-12-0"></span>Arguments

x An object of class AffineAlignObjMedium

# Value

list

# Author(s)

Shubham Gupta, <shubh.gupta@mail.utoronto.ca> ORCID: 0000-0003-3500-8152

License: (c) Author (2019) + GPL-3 Date: 2020-03-31

as.list,AlignObj-method

*Converts instances of class AlignObj into list*

# Description

Converts instances of class AlignObj into list

# Usage

## S4 method for signature 'AlignObj' as.list(x)

# Arguments

x An object of class AlignObj

# Value

list

#### Author(s)

Shubham Gupta, <shubh.gupta@mail.utoronto.ca> ORCID: 0000-0003-3500-8152

License: (c) Author (2019) + GPL-3 Date: 2020-03-31

<span id="page-13-1"></span><span id="page-13-0"></span>

# Description

Get child chromatograms from parents

### Usage

```
childXICs(
  XICs.ref,
 XICs.eXp,
  alignedIndices,
 method = "spline",
  polyOrd = 4,kernelLen = 9,
  splineMethod = "fmm",
 wRef = 0.5,
 mergeStrategy = "avg",
 keepFlanks = TRUE
)
```
# Arguments

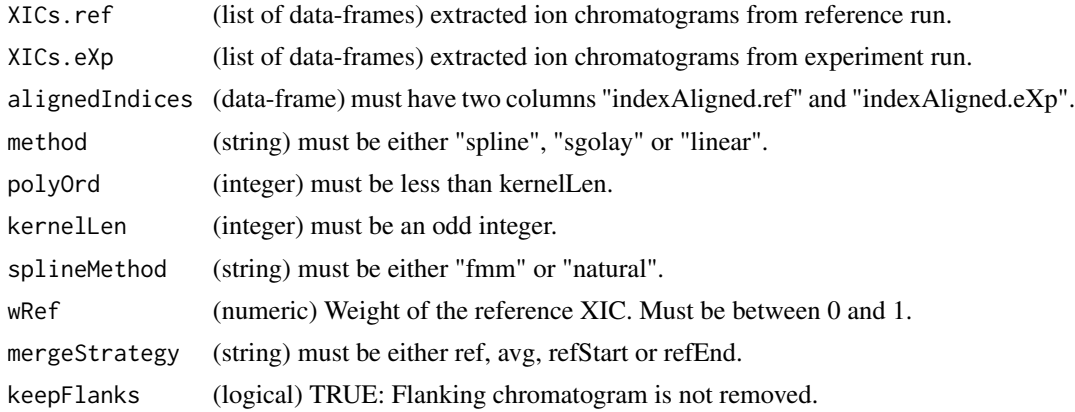

# Value

(list) the first element is a list of chromatograms. The second element is aligned parent time-vectors.

# Author(s)

Shubham Gupta, <shubh.gupta@mail.utoronto.ca> ORCID: 0000-0003-3500-8152 License: (c) Author (2020) + GPL-3 Date: 2020-05-23

# <span id="page-14-0"></span>constrainSimCpp 15

#### See Also

[childXIC,mergeXIC](#page-0-0)

#### Examples

```
data(XIC_QFNNTDIVLLEDFQK_3_DIAlignR, package="DIAlignR")
data(alignObj_DIAlignR, package="DIAlignR")
XICs.ref <- XIC_QFNNTDIVLLEDFQK_3_DIAlignR[["hroest_K120809_Strep0%PlasmaBiolRepl2_R04_SW_filt"]][["4618"]]
XICs.eXp <- XIC_QFNNTDIVLLEDFQK_3_DIAlignR[["hroest_K120809_Strep10%PlasmaBiolRepl2_R04_SW_filt"]][["4618"]]
alignedIndices <- cbind(alignObj_DIAlignR@indexA_aligned, alignObj_DIAlignR@indexB_aligned)
colnames(alignedIndices) <- c("indexAligned.ref", "indexAligned.eXp")
alignedIndices[, 1:2][alignedIndices[, 1:2] == 0] <- NA_integer_
newXICs <- childXICs(XICs.ref, XICs.eXp, alignedIndices)[[1]]
plotXICgroup(XICs.ref)
plotXICgroup(newXICs)
```
constrainSimCpp *Constrain similarity matrix with a mask*

#### Description

Constrain similarity matrix with a mask

#### Usage

```
constrainSimCpp(sim, MASK, samples4gradient = 100)
```
# Arguments

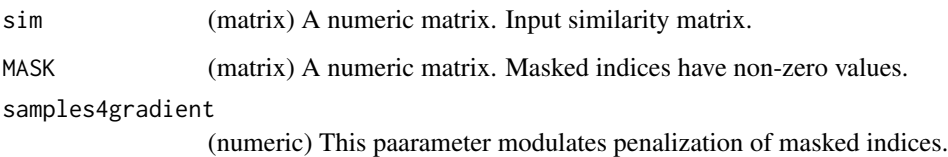

# Value

s\_new (matrix) A constrained similarity matrix.

#### Author(s)

Shubham Gupta, <shubh.gupta@mail.utoronto.ca> ORCID: 0000-0003-3500-8152 License: (c) Author (2019) + MIT Date: 2019-03-08

#### <span id="page-15-0"></span>Examples

```
sim < matrix(c(-2, 10, -2, -2, -2, -2, 10, -2, 10, -2, -2, -2, -2, -2, -2, 10, 10, -2, -2, -2),
4, 5, byrow = FALSE)
MASK <- matrix(c(0.000, 0.000, 0.707, 1.414, 0.000, 0.000, 0.000, 0.707, 0.707, 0.000,
0.000, 0.000, 1.414, 0.707, 0, 0, 2.121, 1.414, 0, 0), 4, 5, byrow = FALSE)
constrainSimCpp(sim, MASK, 10)
matrix(c(-2, 10, -3.414, -4.828, -2, -2, 10, -3.414, 8.586, -2, -2, -2, -4.828,
-3.414, -2, 10, 5.758, -4.828, -2, -2), 4, 5, byrow = FALSE)
```
<span id="page-15-1"></span>

createMZML *Create an mzML file*

# Description

Writes an mzML file having chromatograms and their native IDs.

# Usage

createMZML(ropenms, filename, XICs, transitionIDs)

#### Arguments

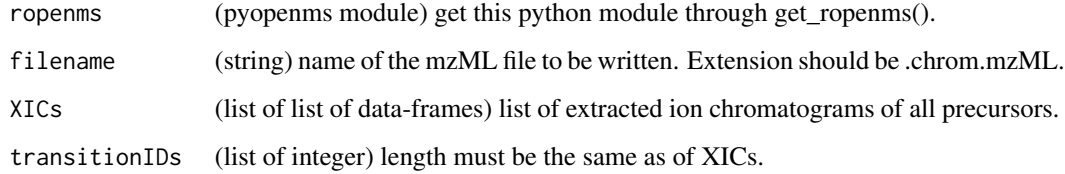

# Value

(None)

# Author(s)

Shubham Gupta, <shubh.gupta@mail.utoronto.ca> ORCID: 0000-0003-3500-8152

License: (c) Author (2020) + GPL-3 Date: 2020-06-06

#### See Also

[get\\_ropenms](#page-52-1)[,addXIC](#page-0-0)

# <span id="page-16-0"></span>createSqMass 17

#### Examples

```
dataPath <- system.file("extdata", package = "DIAlignR")
filename <- paste0(dataPath, "/xics/hroest_K120809_Strep10%PlasmaBiolRepl2_R04_SW_filt.chrom.mzML")
data(XIC_QFNNTDIVLLEDFQK_3_DIAlignR)
XICs <- XIC_QFNNTDIVLLEDFQK_3_DIAlignR[["hroest_K120808_Strep10%PlasmaBiolRepl1_R03_SW_filt"]]
nativeIds <- list(27706:27711)
## Not run:
ropenms <- get_ropenms(condaEnv = "envName")
createMZML(ropenms, "testfile.chrom.mzML", XICs, nativeIds)
mzR::chromatogramHeader(mzR::openMSfile("testfile.chrom.mzML", backend = "pwiz"))
file.remove("testfile.chrom.mzML")
```
## End(Not run)

createSqMass *Create an sqMass file*

#### Description

Writes a sqMass file having chromatograms and their native IDs.

# Usage

```
createSqMass(filename, XICs, transitionIDs, lossy)
```
# Arguments

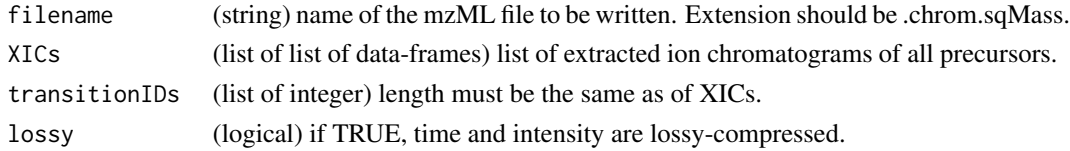

# Details

```
- compression is one of 0 = no, 1 = zlib, 2 = np-linear, 3 = np-slof, 4 = np-pic, 5 = np-linear + zlib,
6 = np-slof + zlib, 7 = np-pic + zlib
```
- data\_type is one of  $0 = mz$ ,  $1 = int$ ,  $2 = rt$ 

- data contains the raw (blob) data for a single data array

#### Value

(None)

#### Author(s)

Shubham Gupta, <shubh.gupta@mail.utoronto.ca> ORCID: 0000-0003-3500-8152 License: (c) Author (2021) + GPL-3 Date: 2021-01-16

# See Also

[createMZML](#page-15-1)[,blobXICs](#page-0-0)

### Examples

```
data(XIC_QFNNTDIVLLEDFQK_3_DIAlignR)
XICs <- XIC_QFNNTDIVLLEDFQK_3_DIAlignR[["hroest_K120808_Strep10%PlasmaBiolRepl1_R03_SW_filt"]]
XICs <- list(XICs[[1]], XICs[[1]])
nativeIds <- list(27706:27711, 1:6)
sqName <- "testfile.chrom.sqMass"
## Not run:
createSqMass(sqName, XICs, nativeIds, TRUE)
con <- DBI::dbConnect(RSQLite::SQLite(), dbname = sqName)
XIC_group <- extractXIC_group2(con, 0:5)
DBI::dbDisconnect(con)
file.remove(sqName)
```
## End(Not run)

DIAlignR *DIAlignR*

#### Description

This package implements dynamic programming with affine gap penalty to find a highest-scoring scoring path. A hybrid approach of global alignment through MS2 features and local alignment with MS2 chromatograms is implemented in this tool.

# Author(s)

Shubham Gupta, Hannes Rost

<span id="page-17-1"></span>doAffineAlignmentCpp *Perform affine global and overlap alignment on a similarity matrix*

#### Description

Perform affine global and overlap alignment on a similarity matrix

#### Usage

doAffineAlignmentCpp(sim, go, ge, OverlapAlignment)

<span id="page-17-0"></span>

#### Arguments

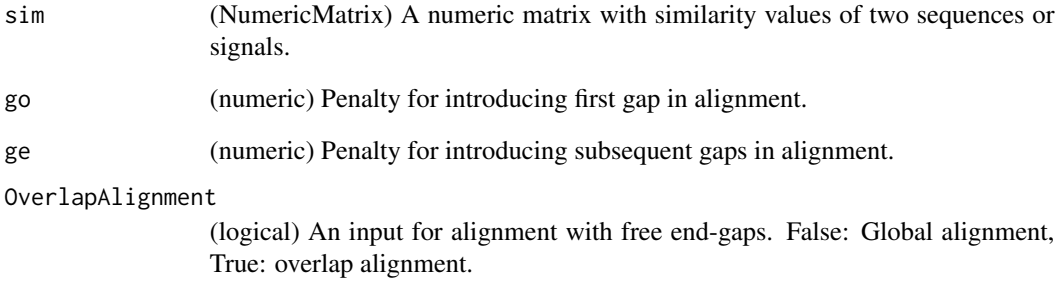

#### Value

affineAlignObj (S4class) An object from C++ class of AffineAlignObj.

#### Author(s)

Shubham Gupta, <shubh.gupta@mail.utoronto.ca> ORCID: 0000-0003-3500-8152 License: (c) Author (2019) + MIT Date: 2019-03-08

### Examples

```
# Get sequence similarity of two DNA strings
Match=10; MisMatch=-2
seq1 = "GCAT"; seq2 = "CAGTG"s <- getSeqSimMatCpp(seq1, seq2, Match, MisMatch)
objAffine_Global <- doAffineAlignmentCpp(s, 22, 7, FALSE)
slot(objAffine_Global, "score") # -2 -4 -6 4 -18
objAffine_Olap <- doAffineAlignmentCpp(s, 22, 7, TRUE)
slot(objAffine_Olap, "score") # 0 10 20 18 18 18
Match=10; MisMatch=-2
seq1 = "CAT"; seq2 = "CAGTG"s <- getSeqSimMatCpp(seq1, seq2, Match, MisMatch)
objAffine_Global <- doAffineAlignmentCpp(s, 22, 7, FALSE)
slot(objAffine_Global, "score") # 10 20 -2 -9 -11
```

```
objAffine_Olap <- doAffineAlignmentCpp(s, 22, 7, TRUE)
slot(objAffine_Olap, "score") # 10 20 18 18 18
```

```
Match=10; MisMatch=-2
seq1 = "CA"; seq2 = "AG"s <- getSeqSimMatCpp(seq1, seq2, Match, MisMatch)
objAffine_Global <- doAffineAlignmentCpp(s, 22, 7, FALSE)
slot(objAffine_Global, "simScore_forw") # -4
```
<span id="page-19-1"></span><span id="page-19-0"></span>

# **Description**

Perform non-affine global and overlap alignment on a similarity matrix

# Usage

```
doAlignmentCpp(sim, gap, OverlapAlignment)
```
# Arguments

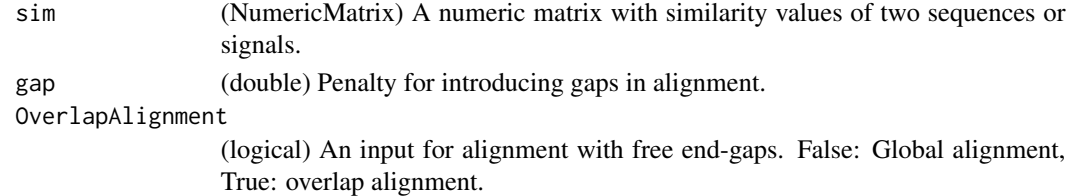

#### Value

AlignObj (S4class) An object from C++ class of AlignObj.

#### Author(s)

Shubham Gupta, <shubh.gupta@mail.utoronto.ca> ORCID: 0000-0003-3500-8152 License: (c) Author (2019) + MIT Date: 2019-03-08

# Examples

```
# Get sequence similarity of two DNA strings
Match=10; MisMatch=-2
seq1 = "GCAT"; seq2 = "CAGTG"s <- getSeqSimMatCpp(seq1, seq2, Match, MisMatch)
obj_Global <- doAlignmentCpp(s, 22, FALSE)
slot(obj_Global, "score") # -2 -4 -6 4 -18obj_Olap <- doAlignmentCpp(s, 22, TRUE)
slot(obj_Olap, "score") # 0 10 20 18 18 18
Match=1; MisMatch=-1
seq1 = "TTTC"; seq2 = "TGC"s <- getSeqSimMatCpp(seq1, seq2, Match, MisMatch)
```

```
obj_Global <- doAlignmentCpp(s, 2, FALSE)
slot(obj_Global, "optionalPaths")
matrix(data = c(1,1,1,1,1,1,1,1,1,2,1,2,1,3,3,1,1,3,6,3), nrow = 5, ncol =4, byrow = TRUE)
slot(obj_Global, "M_forw")
matrix(data = c(0,-2,-4,-6,-2,-7,-22,-45,-4,-20,-72,-184,-6,-41,-178,-547,-8,-72,-366,-1274),
nrow = 5, ncol = 4, byrow = TRUE)
```
<span id="page-20-0"></span>

# Description

This function aligns XICs of reference and experiment runs. It produces aligned retention times between refernce run and experiment run.

# Usage

```
getAlignedTimes(
  XICs.ref,
  XICs.eXp,
  globalFit,
  alignType,
  adaptiveRT,
  normalization,
  simMeasure,
  goFactor,
  geFactor,
  cosAngleThresh,
  OverlapAlignment,
  dotProdThresh,
  gapQuantile,
  kerLen,
  hardConstrain,
  samples4gradient,
  objType = "light"
)
```
# Arguments

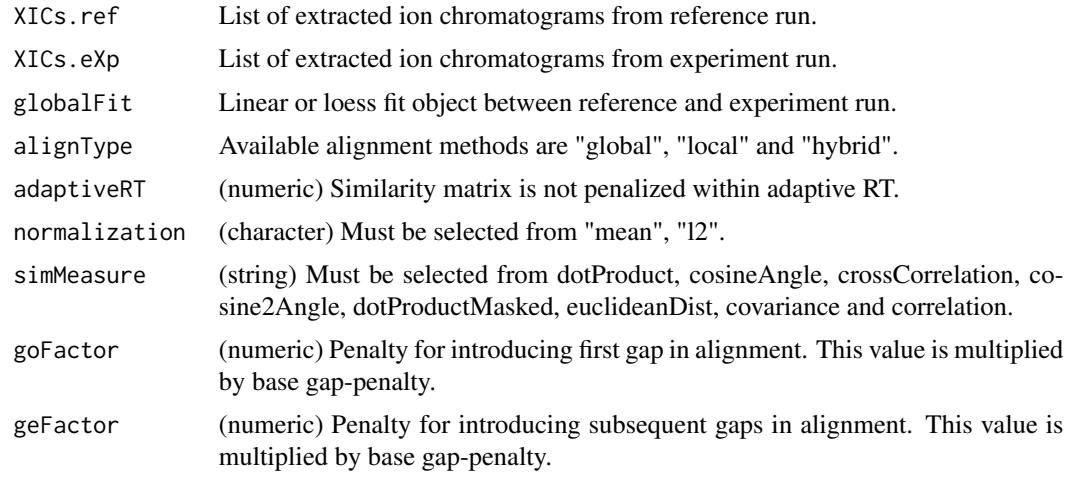

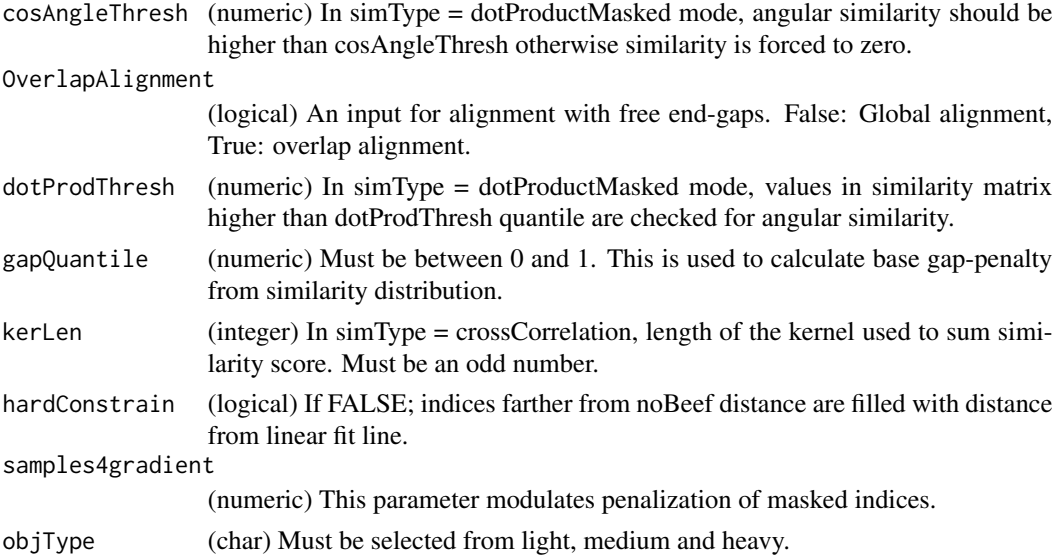

# Value

(list) the first element corresponds to the aligned reference time, the second element is the aligned experiment time.

#### Author(s)

Shubham Gupta, <shubh.gupta@mail.utoronto.ca> ORCID: 0000-0003-3500-8152 License: (c) Author (2019) + GPL-3 Date: 2019-12-13

#### See Also

[alignChromatogramsCpp,](#page-4-1)[getAlignObj](#page-25-1)

#### Examples

```
data(XIC_QFNNTDIVLLEDFQK_3_DIAlignR, package="DIAlignR")
data(oswFiles_DIAlignR, package="DIAlignR")
run1 <- "hroest_K120809_Strep0%PlasmaBiolRepl2_R04_SW_filt"
run2 <- "hroest_K120809_Strep10%PlasmaBiolRepl2_R04_SW_filt"
XICs.ref <- XIC_QFNNTDIVLLEDFQK_3_DIAlignR[[run1]][["4618"]]
XICs.eXp <- XIC_QFNNTDIVLLEDFQK_3_DIAlignR[[run2]][["4618"]]
RUNS_RT <- getRTdf(oswFiles_DIAlignR, ref = "run1", eXp = "run2", maxFdrGlobal = 0.05)
globalFit <- loess(RT.eXp ~ RT.ref, data = RUNS_RT, span = 0.1, control=loess.control(surface="direct"))
adaptiveRT <- 77.82315 #3.5*globalFit$s
getAlignedTimes(XICs.ref, XICs.eXp, globalFit, alignType = "hybrid",
 adaptiveRT = adaptiveRT, normalization = "mean",
 simMeasure = "dotProductMasked", goFactor = 0.125, geFactor = 40, cosAngleThresh = 0.3,
 OverlapAlignment = TRUE, dotProdThresh = 0.96, gapQuantile = 0.5, kerLen = 9L, hardConstrain = FALSE,
  samples4gradient = 100)
```
<span id="page-22-0"></span>getAlignedTimesCpp *Get aligned indices from MS2 extracted-ion chromatograms(XICs) pair.*

# Description

Get aligned indices from MS2 extracted-ion chromatograms(XICs) pair.

# Usage

```
getAlignedTimesCpp(
  l1,
  l2,
  kernelLen,
  polyOrd,
  alignType,
  adaptiveRT,
  normalization,
  simType,
 B1p = 0,
 B2p = 0,
  goFactor = 0.125,
  geFactor = 40,cosAngleThresh = 0.3,
  OverlapAlignment = TRUE,
  dotProdThresh = 0.96,
  gapQuantile = 0.5,
  kerLen = 9L,
  hardConstrain = FALSE,
  samples4gradient = 100
)
```
# Arguments

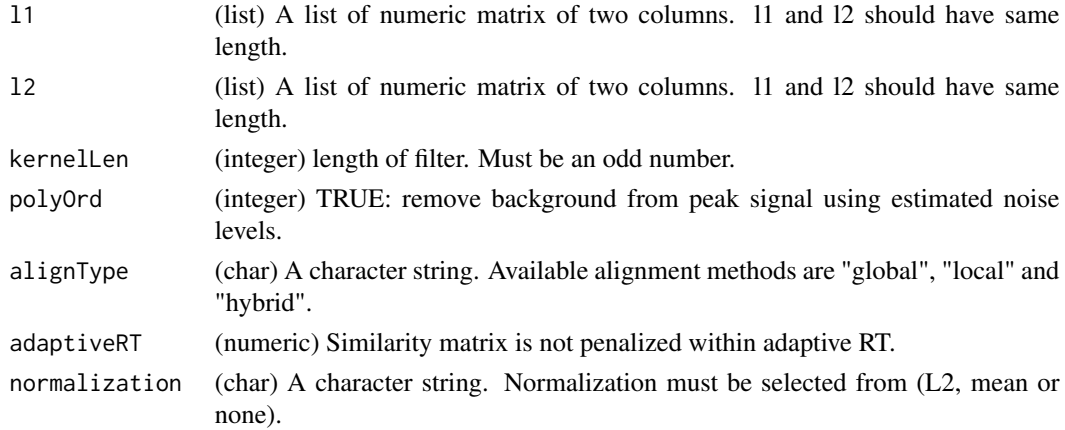

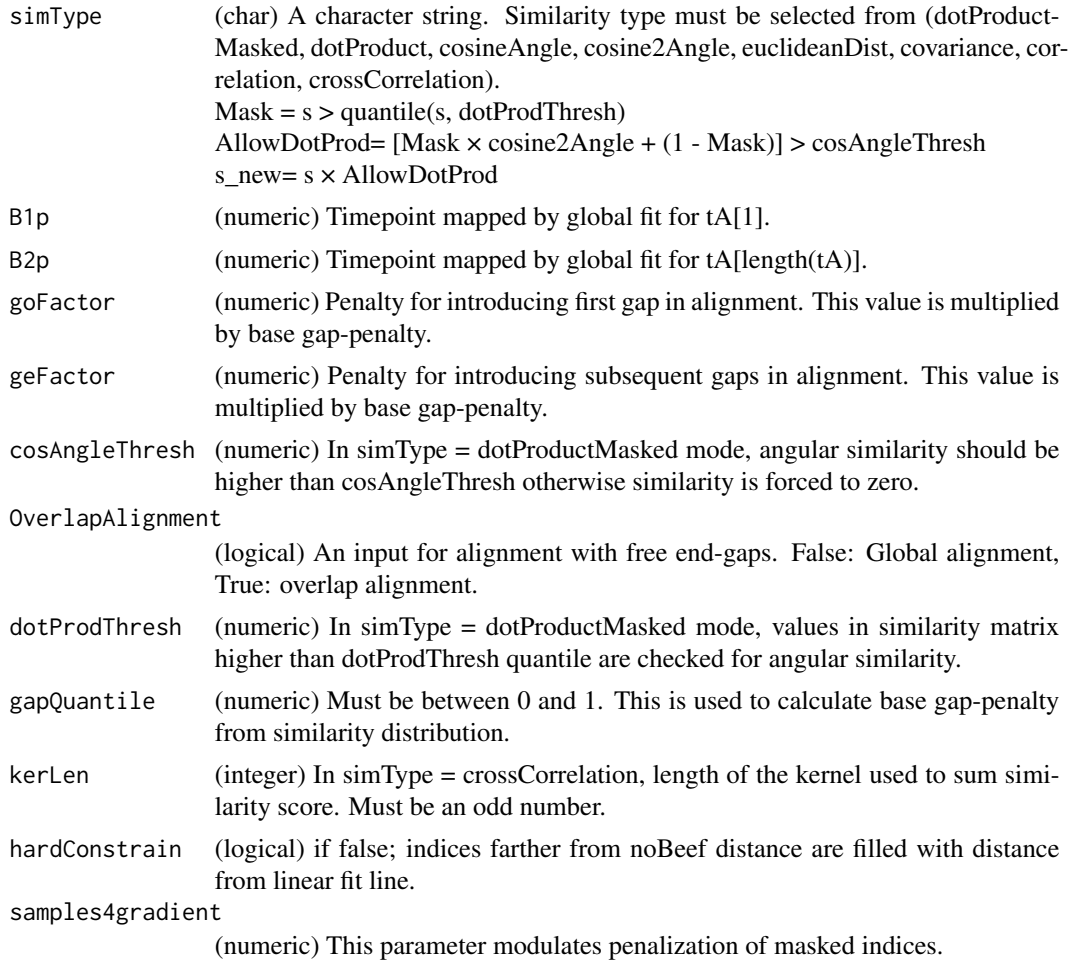

#### Value

NumericMatrix Aligned indices of l1 and l2.

#### Author(s)

Shubham Gupta, <shubh.gupta@mail.utoronto.ca> ORCID: 0000-0003-3500-8152 License: (c) Author (2019) + MIT Date: 2019-03-08

# Examples

```
data(XIC_QFNNTDIVLLEDFQK_3_DIAlignR, package="DIAlignR")
XICs <- XIC_QFNNTDIVLLEDFQK_3_DIAlignR
XICs.ref <- lapply(XICs[["hroest_K120809_Strep0%PlasmaBiolRepl2_R04_SW_filt"]][["4618"]], as.matrix)
XICs.eXp <- lapply(XICs[["hroest_K120809_Strep10%PlasmaBiolRepl2_R04_SW_filt"]][["4618"]], as.matrix)
B1p \leftarrow 4964.752B2p <- 5565.462
time <- getAlignedTimesCpp(XICs.ref, XICs.eXp, 11, 4, alignType = "hybrid", adaptiveRT = 77.82315,
normalization = "mean", simType = "dotProductMasked", B1p = B1p, B2p = B2p,
```

```
goFactor = 0.125, geFactor = 40, cosAngleThresh = 0.3, OverlapAlignment = TRUE,
dotProdThresh = 0.96, gapQuantile = 0.5, hardConstrain = FALSE, samples4gradient = 100)
```
getAlignedTimesFast *Get aligned Retention times.*

# Description

This function aligns XICs of reference and experiment runs. It produces aligned retention times between refernce run and experiment run.

#### Usage

getAlignedTimesFast(XICs.ref, XICs.eXp, globalFit, adaptiveRT, params)

# Arguments

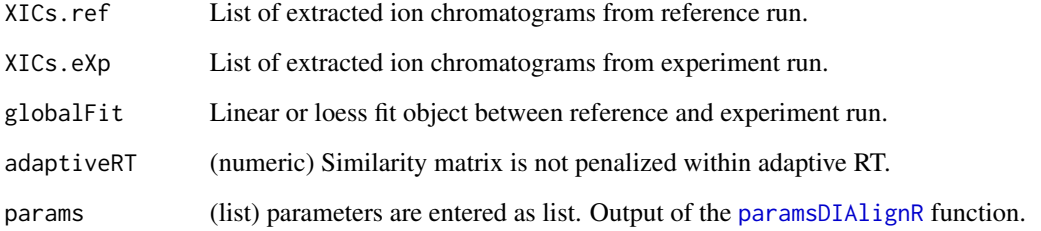

# Value

(matrix) the first column corresponds to the aligned reference time, the second column is the aligned experiment time.

#### Author(s)

Shubham Gupta, <shubh.gupta@mail.utoronto.ca>

ORCID: 0000-0003-3500-8152

License: (c) Author (2021) + GPL-3 Date: 2021-01-02

# See Also

[alignChromatogramsCpp,](#page-4-1)[getAlignObj](#page-25-1)

#### Examples

```
data(XIC_QFNNTDIVLLEDFQK_3_DIAlignR, package="DIAlignR")
data(oswFiles_DIAlignR, package="DIAlignR")
run1 <- "hroest_K120809_Strep0%PlasmaBiolRepl2_R04_SW_filt"
run2 <- "hroest_K120809_Strep10%PlasmaBiolRepl2_R04_SW_filt"
XICs.ref <- lapply(XIC_QFNNTDIVLLEDFQK_3_DIAlignR[[run1]][["4618"]], as.matrix)
XICs.eXp <- lapply(XIC_QFNNTDIVLLEDFQK_3_DIAlignR[[run2]][["4618"]], as.matrix)
params <- paramsDIAlignR()
params[["globalAlignment"]] <- "linear"
globalFit <- getGlobalAlignment(oswFiles_DIAlignR, ref = "run2", eXp = "run0",
 fitType = params[["globalAlignment"]], maxFdrGlobal = 0.05, spanvalue = 0.1)
adaptiveRT <- 77.82315 #3.5*getRSE(globalFit, params[["globalAlignment"]])
globalFit <- coef(globalFit)
getAlignedTimesFast(XICs.ref, XICs.eXp, globalFit, adaptiveRT, params)
```
<span id="page-25-1"></span>getAlignObj *Outputs AlignObj from an alignment of two XIC-groups*

# Description

Outputs AlignObj from an alignment of two XIC-groups

#### Usage

```
getAlignObj(
  XICs.ref,
  XICs.eXp,
  globalFit,
  alignType,
  adaptiveRT,
  normalization,
  simType,
  goFactor,
  geFactor,
  cosAngleThresh,
  OverlapAlignment,
  dotProdThresh,
  gapQuantile,
  kerLen,
  hardConstrain,
  samples4gradient,
  objType = "light"
```
)

### Arguments

XICs.ref List of extracted ion chromatograms from reference run.

<span id="page-25-0"></span>

# getAlignObj 27

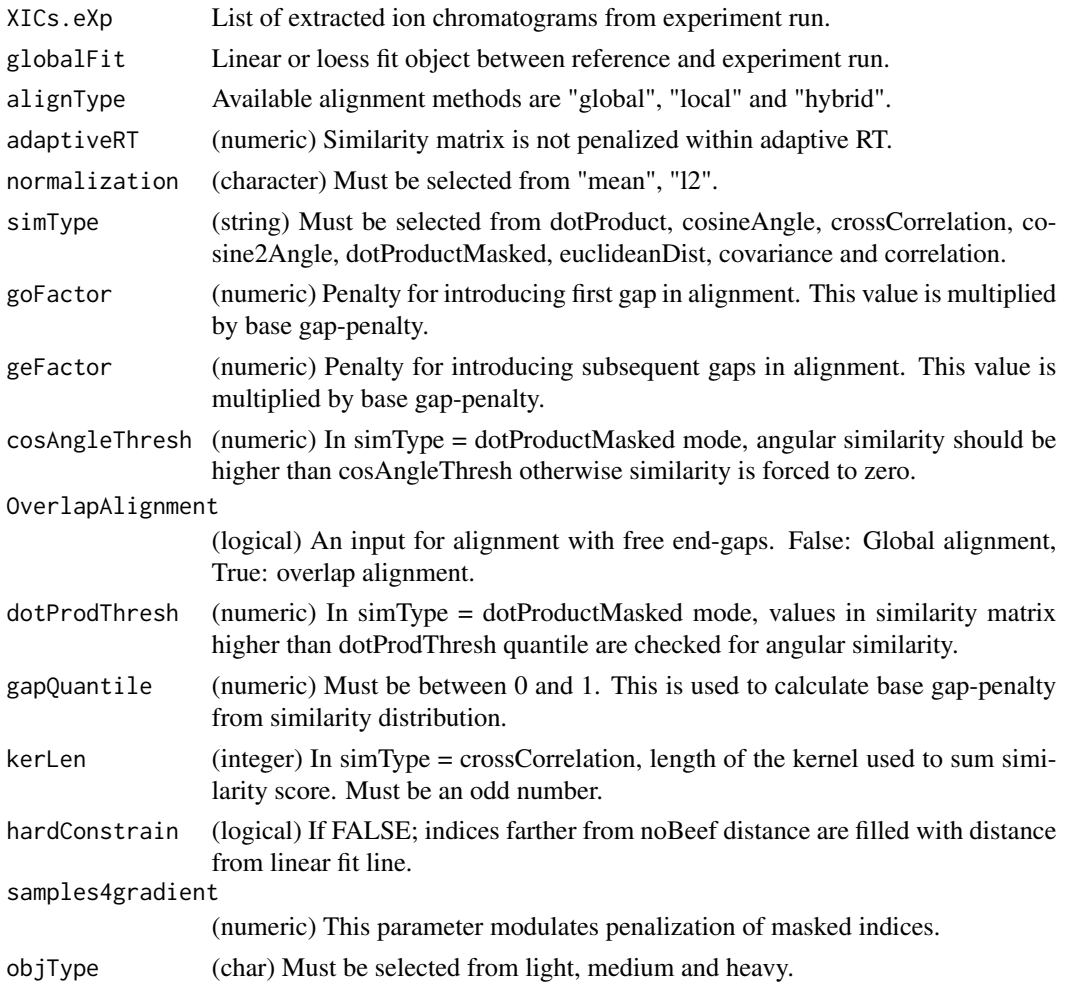

# Value

A S4 object. Three most-important slots are:

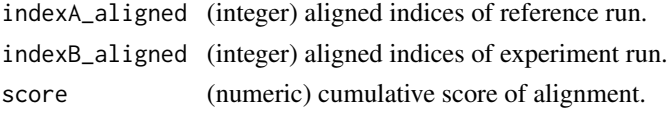

# Author(s)

Shubham Gupta, <shubh.gupta@mail.utoronto.ca> ORCID: 0000-0003-3500-8152 License: (c) Author (2019) + GPL-3 Date: 2019-12-13

# See Also

[alignChromatogramsCpp](#page-4-1)

### Examples

```
data(XIC_QFNNTDIVLLEDFQK_3_DIAlignR, package="DIAlignR")
data(oswFiles_DIAlignR, package="DIAlignR")
run1 <- "hroest_K120809_Strep0%PlasmaBiolRepl2_R04_SW_filt"
run2 <- "hroest K120809 Strep10%PlasmaBiolRepl2 R04 SW filt"
XICs.ref <- XIC_QFNNTDIVLLEDFQK_3_DIAlignR[[run1]][["4618"]]
XICs.eXp <- XIC_QFNNTDIVLLEDFQK_3_DIAlignR[[run2]][["4618"]]
RUNS_RT <- getRTdf(oswFiles_DIAlignR, ref = "run1", eXp = "run2", maxFdrGlobal = 0.05)
globalFit <- loess(RT.eXp ~ RT.ref, data = RUNS_RT, span = 0.1, control=loess.control(surface="direct"))
AlignObj <- getAlignObj(XICs.ref, XICs.eXp, globalFit, alignType = "hybrid", adaptiveRT = 77.82315,
normalization = "mean", simType = "dotProductMasked", goFactor = 0.125,
 geFactor = 40, cosAngleThresh = 0.3, OverlapAlgorithment = TRUE, dotProductedThresh = 0.96,
 gapQuantile = 0.5, kerLen = 9L, hardConstrain = FALSE, samples4gradient = 100, objType = "light")
```
getAlignObjs *AlignObj for analytes between a pair of runs*

# Description

This function expects osw and xics directories at dataPath. It first reads osw files and fetches chromatogram indices for each requested analyte. It then align XICs of each analyte to its reference XICs. AlignObj is returned which contains aligned indices and cumulative score along the alignment path.

#### Usage

```
getAlignObjs(
  analytes,
  runs,
  dataPath = "."refRun = NULL,
  oswMerged = TRUE,
  params = paramsDIAlignR(),
  objType = "light"
)
```
# Arguments

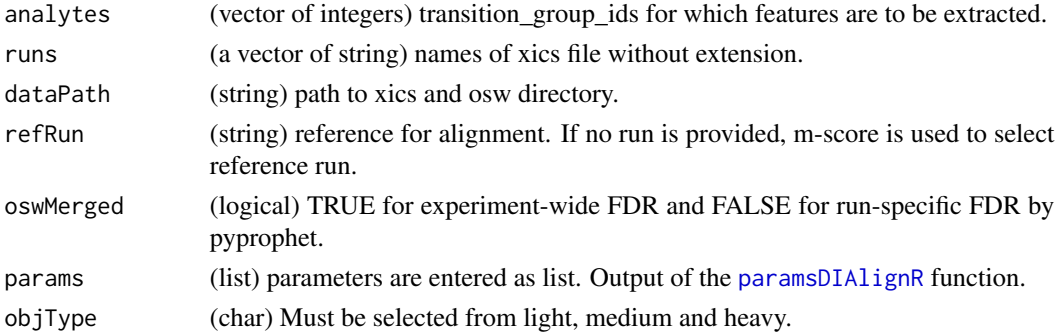

<span id="page-27-0"></span>

# <span id="page-28-0"></span>Value

A list of fileInfo and AlignObjs. Each AlignObj is an S4 object. Three most-important slots are:

indexA\_aligned (integer) aligned indices of reference run.

indexB\_aligned (integer) aligned indices of experiment run.

score (numeric) cumulative score of alignment.

# Author(s)

Shubham Gupta, <shubh.gupta@mail.utoronto.ca> ORCID: 0000-0003-3500-8152

License: (c) Author (2019) + GPL-3 Date: 2019-12-14

# References

Gupta S, Ahadi S, Zhou W, Röst H. "DIAlignR Provides Precise Retention Time Alignment Across Distant Runs in DIA and Targeted Proteomics." Mol Cell Proteomics. 2019 Apr;18(4):806-817. doi: https://doi.org/10.1074/mcp.TIR118.001132 Epub 2019 Jan 31.

#### See Also

[plotAlignedAnalytes,](#page-61-1)[getRunNames,](#page-47-1)[getFeatures,](#page-36-1)[getXICs4AlignObj](#page-51-1)[,getAlignObj](#page-25-1)

#### Examples

```
dataPath <- system.file("extdata", package = "DIAlignR")
params <- paramsDIAlignR()
params[["context"]] <- "experiment-wide"
runs <- c("hroest_K120808_Strep10%PlasmaBiolRepl1_R03_SW_filt",
 "hroest_K120809_Strep0%PlasmaBiolRepl2_R04_SW_filt",
 "hroest_K120809_Strep10%PlasmaBiolRepl2_R04_SW_filt")
analytes <- c(32L, 898L, 2474L)
AlignObjOutput <- getAlignObjs(analytes, runs, dataPath = dataPath)
plotAlignedAnalytes(AlignObjOutput)
```
getBaseGapPenaltyCpp *Calculates gap penalty for dynamic programming based alignment.*

#### Description

This function outputs base gap-penalty depending on SimType used. In case of getting base gappenalty from similarity matrix distribution, gapQuantile will be used to pick the value.

### Usage

```
getBaseGapPenaltyCpp(sim, SimType, gapQuantile = 0.5)
```
# <span id="page-29-0"></span>Arguments

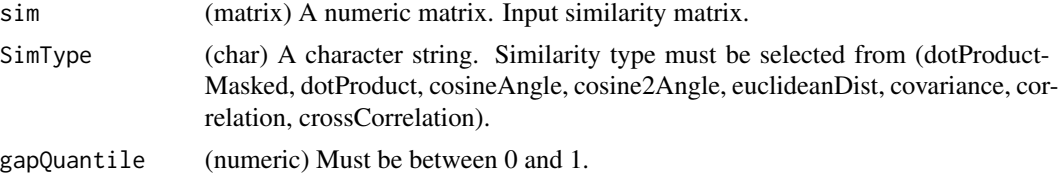

# Value

baseGapPenalty (numeric).

#### Author(s)

```
Shubham Gupta, <shubh.gupta@mail.utoronto.ca> ORCID: 0000-0003-3500-8152 License: (c)
Author (2019) + MIT Date: 2019-03-08
```
# Examples

```
\sin \leftarrow \text{matrix}(c(-12, 1.0, 12, -2.3, -2, -2, 1.07, -2, 1.80, 2, 22, 42, -2, -1.5, -2, 10), 4, 4,byrow = FALSE)
getBaseGapPenaltyCpp(sim, "dotProductMasked", 0.5) # -0.25
```
getChildXICpp *Get child chromatogram from two parent chromatogram*

# Description

Get child chromatogram from two parent chromatogram

# Usage

```
getChildXICpp(
  l1,
  l2,
  kernelLen,
 polyOrd,
  alignType,
  adaptiveRT,
  normalization,
  simType,
 B1p = 0,
 B2p = 0,
  goFactor = 0.125,
  geFactor = 40,
  cosAngleThresh = 0.3,
  OverlapAlignment = TRUE,
  dotProdThresh = 0.96,
```
# getChildXICpp 31

```
gapQuantile = 0.5,
 kerLen = 9L,
 hardConstrain = FALSE,
 samples4gradient = 100,
 wRef = 0.5,
 splineMethod = "natural",
 mergeStrategy = "avg",
 keepFlanks = TRUE
\mathcal{L}
```
# Arguments

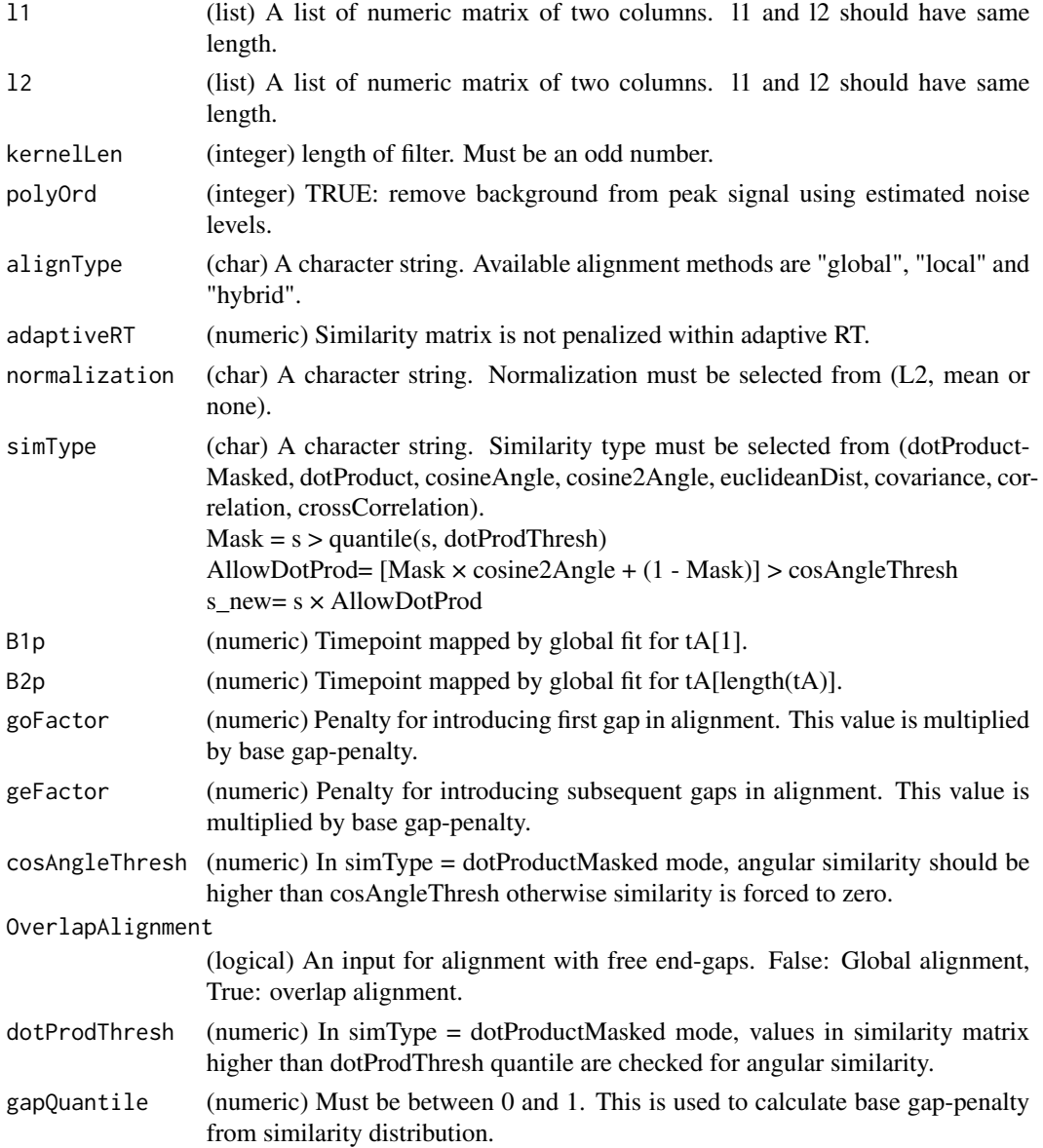

<span id="page-31-0"></span>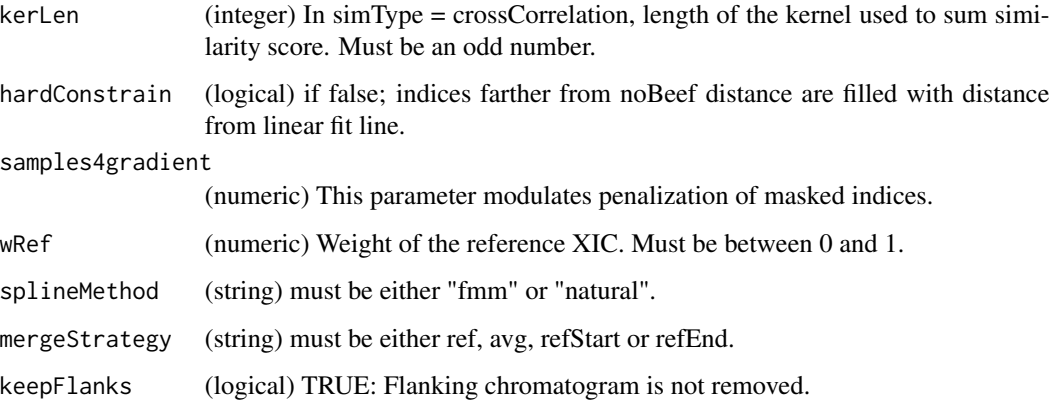

### Value

(List) of chromatograms and their aligned time vectors.

#### Author(s)

```
Shubham Gupta, <shubh.gupta@mail.utoronto.ca> ORCID: 0000-0003-3500-8152 License: (c)
Author (2021) + MIT Date: 2021-01-08
```
#### Examples

```
data(XIC_QFNNTDIVLLEDFQK_3_DIAlignR, package="DIAlignR")
XICs <- XIC_QFNNTDIVLLEDFQK_3_DIAlignR
XICs.ref <- lapply(XICs[["hroest_K120809_Strep0%PlasmaBiolRepl2_R04_SW_filt"]][["4618"]], as.matrix)
XICs.eXp <- lapply(XICs[["hroest_K120809_Strep10%PlasmaBiolRepl2_R04_SW_filt"]][["4618"]], as.matrix)
B1p <- 4964.752
B2p <- 5565.462
chrom <- getChildXICpp(XICs.ref, XICs.eXp, 11L, 4L, alignType = "hybrid", adaptiveRT = 77.82315,
 normalization = "mean", simType = "dotProductMasked", B1p = B1p, B2p = B2p,
 goFactor = 0.125, geFactor = 40, cosAngleThresh = 0.3, OverlapAlignment = TRUE,
 dotProdThresh = 0.96, gapQuantile = 0.5, hardConstrain = FALSE, samples4gradient = 100,
 wRef = 0.5, keepFlanks= TRUE)
```
getChildXICs *Develop child XICs for precursors*

#### Description

This function performs the chromatogram alignment of all precursors across runA and runB. Aligned chromatograms are merged into a child chromatogram. Aligned time vector and resulting child time vector for each precursor is also returned.

# getChildXICs 33

# Usage

```
getChildXICs(
  runA,
  runB,
  fileInfo,
  features,
 mzPntrs,
 precursors,
 prec2chromIndex,
  refRun,
  peptideScores,
 params,
  applyFun = lapply
)
```
# Arguments

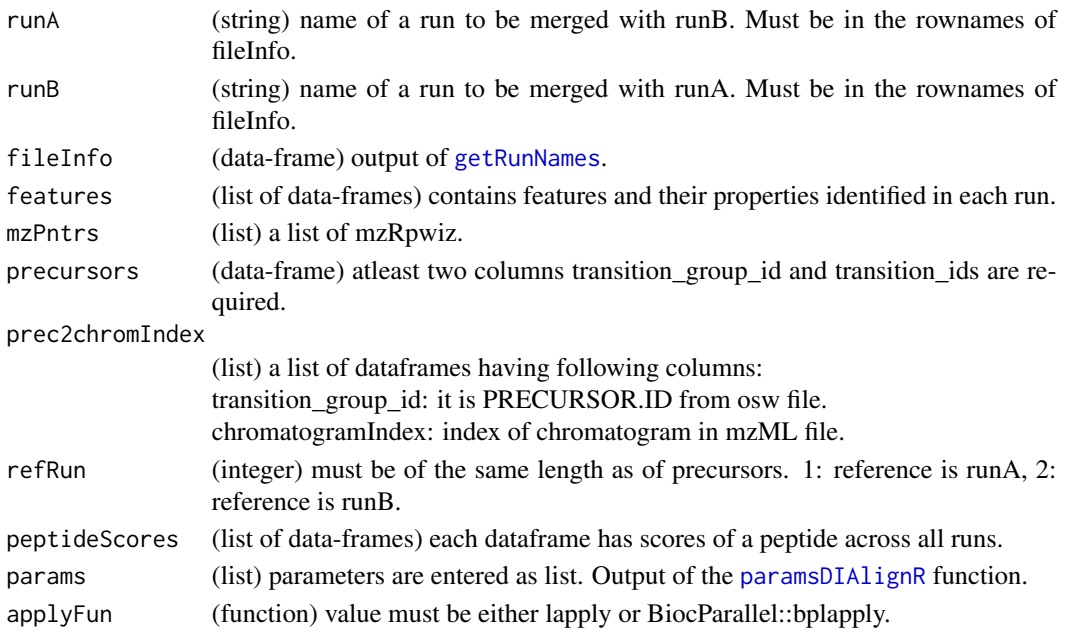

### Value

(list) has three elements. The first element has child XICs for all the precursors. The second element has corresponding aligned time vectors. Third element contains Residual Standard Errors (RSE) of global fits amongst runA and runB.

# Author(s)

Shubham Gupta, <shubh.gupta@mail.utoronto.ca> ORCID: 0000-0003-3500-8152 License: (c) Author (2020) + GPL-3 Date: 2020-06-06

#### See Also

[childXICs](#page-13-1)[,getNodeRun](#page-0-0)

#### Examples

```
dataPath <- system.file("extdata", package = "DIAlignR")
params <- paramsDIAlignR()
fileInfo <- DIAlignR::getRunNames(dataPath = dataPath)
mzPntrs <- getMZMLpointers(fileInfo)
features <- getFeatures(fileInfo, maxFdrQuery = 1.00, runType = "DIA_Proteomics")
precursors <- getPrecursors(fileInfo, oswMerged = TRUE, runType = "DIA_Proteomics",
context = "experiment-wide", maxPeptideFdr = 0.05)
precursors <- dplyr::arrange(precursors, .data$peptide_id, .data$transition_group_id)
peptideIDs <- unique(precursors$peptide_id)
peptideScores <- getPeptideScores(fileInfo, peptideIDs, oswMerged = TRUE, params[["runType"]], params[["context"]
peptideScores <- lapply(peptideIDs, function(pep) dplyr::filter(peptideScores, .data$peptide_id == pep))
names(peptideScores) <- as.character(peptideIDs)
prec2chromIndex <- getChromatogramIndices(fileInfo, precursors, mzPntrs)
var2 <- as.character(sapply(peptideIDs, function(p) precursors$transition_group_id[which(precursors$peptide_id =
refRun <- data.frame(rep(1L, length(peptideIDs)), var2)
mergedXICs <- getChildXICs(runA = "run1", runB = "run2", fileInfo, features, mzPntrs,
  precursors, prec2chromIndex, refRun, peptideScores, params)
for(con in mzPntrs) DBI::dbDisconnect(con)
```
getChromatogramIndices

*Get chromatogram indices of precursors.*

#### Description

This function reads the header of chromatogram files. It then fetches chromatogram indices by matching transition\_id(osw) with chromatogramID(xics).

#### Usage

```
getChromatogramIndices(fileInfo, precursors, mzPntrs, applyFun = lapply)
```
#### Arguments

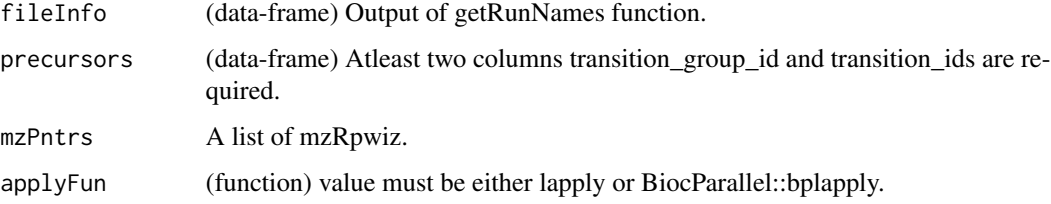

<span id="page-33-0"></span>

# <span id="page-34-0"></span>getChromSimMatCpp 35

# Value

(list) A list of dataframes having following columns:

transition\_group\_id

(string) it is PRECURSOR.ID from osw file.

chromatogramIndex

(integer) index of chromatogram in mzML file.

# Author(s)

Shubham Gupta, <shubh.gupta@mail.utoronto.ca>

ORCID: 0000-0003-3500-8152

License: (c) Author (2019) + GPL-3 Date: 2019-04-07

# See Also

[chromatogramIdAsInteger,mapPrecursorToChromIndices](#page-0-0)

# Examples

```
dataPath <- system.file("extdata", package = "DIAlignR")
fileInfo <- getRunNames(dataPath = dataPath)
precursors <- getPrecursors(fileInfo, oswMerged = TRUE, context = "experiment-wide")
mzPntrs <- getMZMLpointers(fileInfo)
prec2chromIndex <- getChromatogramIndices(fileInfo, precursors, mzPntrs)
for(mz in mzPntrs) DBI::dbDisconnect(mz)
```
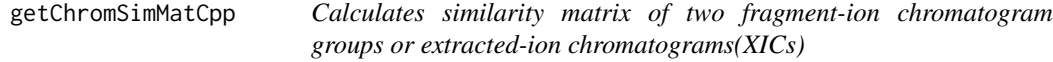

# Description

Calculates similarity matrix of two fragment-ion chromatogram groups or extracted-ion chromatograms(XICs)

#### Usage

```
getChromSimMatCpp(
  l1,
  l2,
  normalization,
  simType,
  cosAngleThresh = 0.3,
  dotProductedThresh = 0.96,kerLen = 9L
)
```
#### Arguments

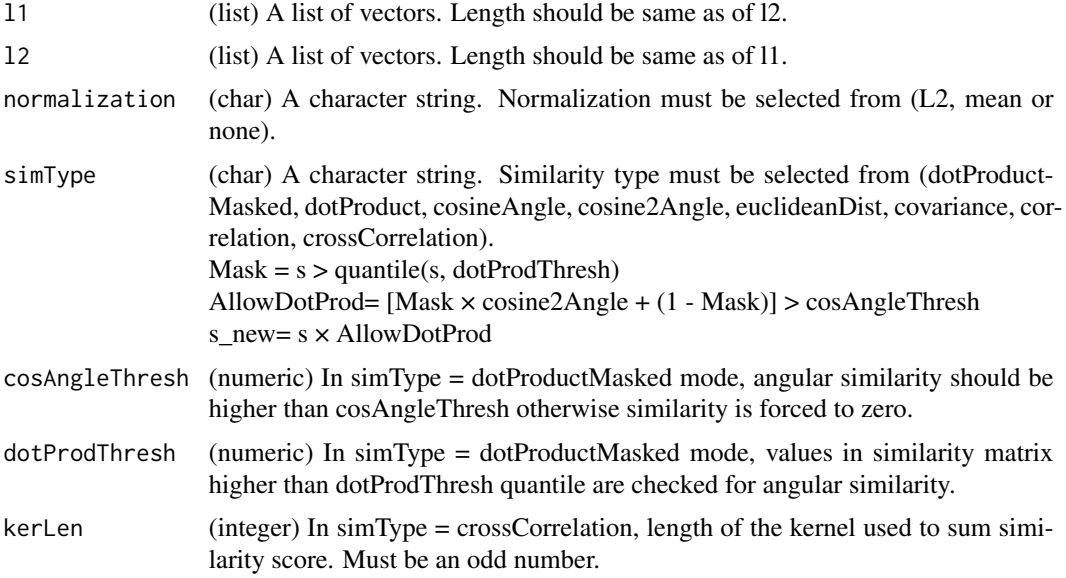

# Value

s (matrix) Numeric similarity matrix. Rows and columns expresses seq1 and seq2, respectively.

#### Author(s)

Shubham Gupta, <shubh.gupta@mail.utoronto.ca> ORCID: 0000-0003-3500-8152 License: (c) Author (2019) + MIT Date: 2019-03-05

#### Examples

```
# Get similarity matrix of dummy chromatograms
r1 \leftarrow list(c(1.0, 3.0, 2.0, 4.0), c(0.0, 0.0, 0.0, 1.0), c(4.0, 4.0, 4.0, 5.0))r2 \leftarrow \text{list}(c(1.4, 2.0, 1.5, 4.0), c(0.0, 0.5, 0.0, 0.0), c(2.0, 3.0, 4.0, 0.9))round(getChromSimMatCpp(r1, r2, "L2", "dotProductMasked"), 3)
matrix(c(0.125, 0.162, 0.144, 0.208, 0.186, 0.240,
0.213, 0.313, 0.233, 0.273, 0.253, 0.346, 0.101, 0.208, 0.154, 0.273), 4, 4, byrow = FALSE)
round(getChromSimMatCpp(r1, r2, "L2", "dotProduct"), 3)
matrix(c(0.125, 0.162, 0.144, 0.208, 0.186,0.240, 0.213, 0.313, 0.233,
0.273, 0.253, 0.346, 0.101, 0.208, 0.154, 0.273), 4, 4, byrow = FALSE)
round(getChromSimMatCpp(r1, r2, "L2", "cosineAngle"), 3)
matrix(c(0.934, 0.999, 0.989, 0.986, 0.933, 0.989,
 0.983, 0.996, 0.994, 0.960, 0.995, 0.939, 0.450,
 0.761, 0.633, 0.772), 4, 4, byrow = FALSE)
round(getChromSimMatCpp(r1, r2, "L2", "cosine2Angle"), 3)
matrix(c(0.744, 0.998, 0.957, 0.944, 0.740, 0.956, 0.932,
0.985, 0.974, 0.842, 0.978, 0.764, -0.596, 0.158,
```
# getFeatures 37

```
-0.200, 0.190), 4, 4, byrow = FALSE)
round(getChromSimMatCpp(r1, r2, "mean", "euclideanDist"), 3)
matrix(c(0.608, 0.614, 0.680, 0.434, 0.530, 0.742,
0.659, 0.641, 0.520, 0.541, 0.563, 0.511, 0.298,
0.375, 0.334, 0.355), 4, 4, byrow = FALSE)
round(getChromSimMatCpp(r1, r2, "L2", "covariance"), 3)
matrix(c(0.025, 0.028, 0.027, 0.028, 0.032, 0.034,
0.033, 0.034, 0.055, 0.051, 0.053, 0.051,
-0.004, 0.028, 0.012, 0.028), 4, 4, byrow = FALSE)
round(getChromSimMatCpp(r1, r2, "L2", "correlation"), 3)
matrix(c(0.874, 0.999, 0.974, 0.999, 0.923, 0.986, 0.993,
0.986, 0.991, 0.911, 0.990, 0.911, -0.065, 0.477,
0.214, 0.477), 4, 4, byrow = FALSE)
```
<span id="page-36-0"></span>getFeatures *Get features from all feature files*

#### Description

Get a list of data-frame of OpenSwath features that contains retention time, intensities, boundaries etc.

#### Usage

```
getFeatures(
  fileInfo,
  maxFdrQuery = 0.05,
  runType = "DIA_Proteomics",
  applyFun = lapply
)
```
#### Arguments

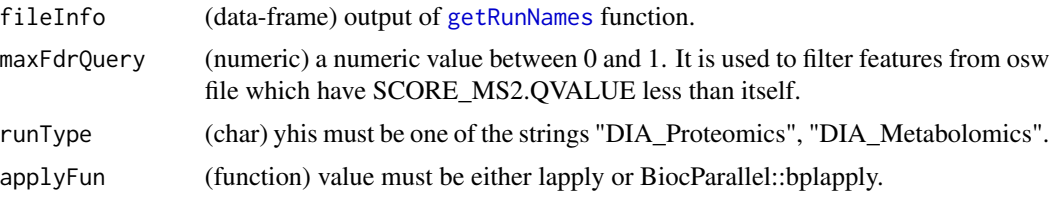

### Value

(list of dataframes) each dataframe has following columns:

transition\_group\_id

(integer) a unique id for each precursor.

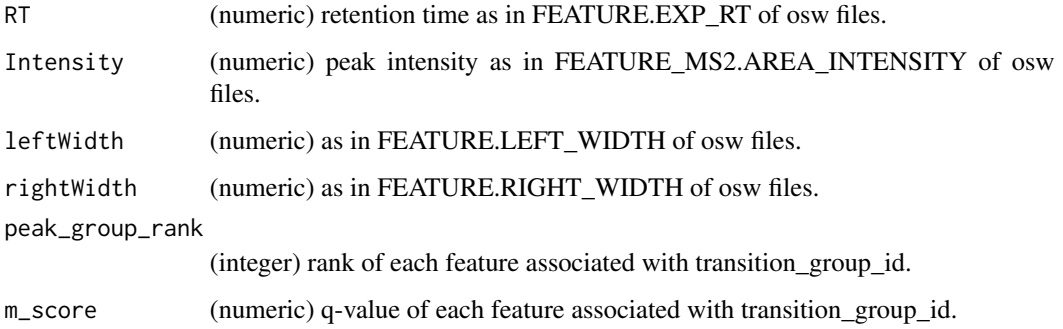

#### Author(s)

Shubham Gupta, <shubh.gupta@mail.utoronto.ca> ORCID: 0000-0003-3500-8152 License: (c) Author (2019) + GPL-3 Date: 2019-04-06

# See Also

[getRunNames](#page-47-0)[,fetchPrecursorsInfo](#page-0-0)

## Examples

```
dataPath <- system.file("extdata", package = "DIAlignR")
fileInfo <- getRunNames(dataPath = dataPath)
## Not run:
features <- getFeatures(fileInfo, maxFdrQuery = 1.00, runType = "DIA_Proteomics")
dim(features[[2]]) # 938 8
## End(Not run)
```
getGlobalAlignMaskCpp *Outputs a mask for constraining similarity matrix*

#### Description

This function takes in timeVectors from both runs, global-fit mapped values of end-points of first time vector and sample-length of window of no constraining. Outside of window, all elements of matrix are either equally weighted or weighted proportional to distance from window-boundry.

#### Usage

```
getGlobalAlignMaskCpp(tA, tB, B1p, B2p, noBeef = 50L, hardConstrain = FALSE)
```
## Arguments

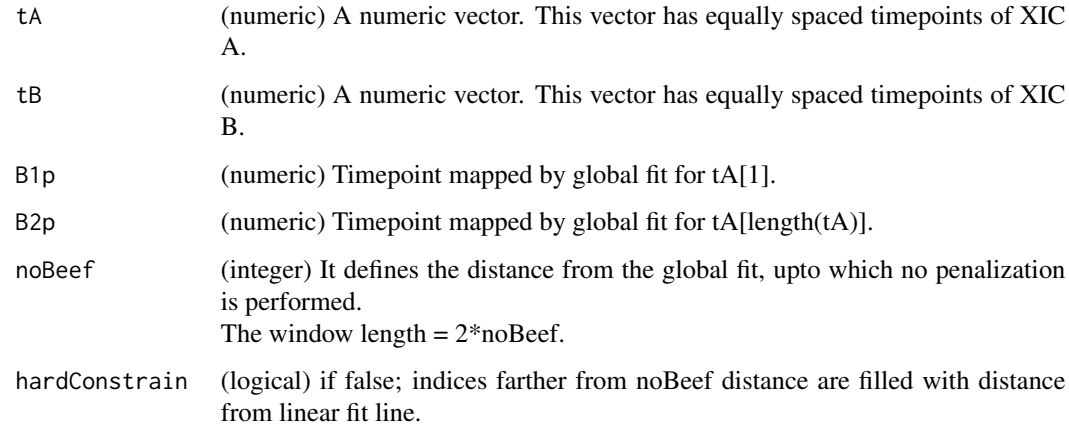

#### Value

mask (matrix) A numeric matrix.

#### Author(s)

Shubham Gupta, <shubh.gupta@mail.utoronto.ca> ORCID: 0000-0003-3500-8152 License: (c) Author (2019) + MIT Date: 2019-03-08

# Examples

```
tA <- c(3353.2, 3356.6, 3360.0, 3363.5)
tB <- c(3325.9, 3329.3, 3332.7, 3336.1)
B1p <- 3325.751; B2p <- 3336.119
noBeef <- 1
mask <- getGlobalAlignMaskCpp(tA, tB, B1p, B2p, noBeef, FALSE)
round(mask, 3)
matrix(c(0.000, 0.000, 0.707, 1.414, 0.000, 0.000, 0.000, 0.707, 0.707, 0.000,
0.000, 0.000, 1.414, 0.707, 0.000, 0.000), 4, 4, byrow = FALSE)
```
<span id="page-38-0"></span>getGlobalAlignment *Calculates global alignment between RT of two runs*

# Description

This function selects features from oswFiles which has m-score < maxFdrLoess. It fits linear/loess regression on these feature. Retention-time mapping is established from reference to experiment run.

# Usage

```
getGlobalAlignment(
  oswFiles,
  ref,
  eXp,
  fitType = "linear",
  maxFdrGlobal = 0.01,
  spanvalue = 0.1\mathcal{L}
```
# Arguments

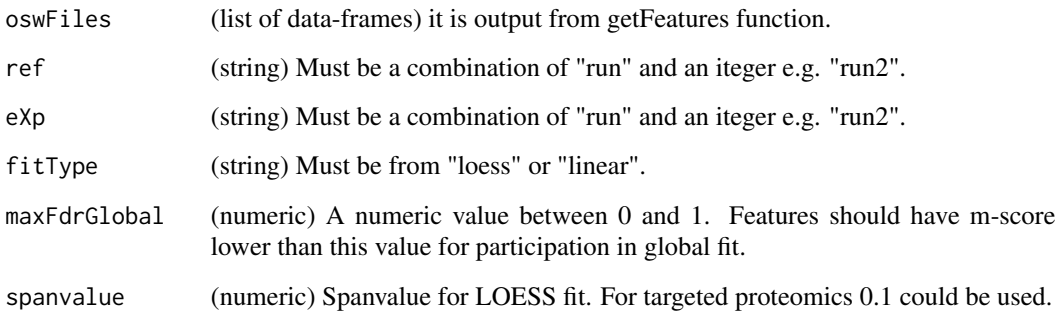

# Value

An object of class "loess".

# Author(s)

Shubham Gupta, <shubh.gupta@mail.utoronto.ca>

ORCID: 0000-0003-3500-8152

License: (c) Author (2019) + GPL-3 Date: 2019-12-14

# See Also

[getFeatures](#page-36-0)

# Examples

```
data(oswFiles_DIAlignR, package="DIAlignR")
fit <- getGlobalAlignment(oswFiles = oswFiles_DIAlignR, ref = "run1", eXp = "run2",
fitType = "linear", maxFdrGlobal = 0.05, spanvalue = 0.1)
```
# Description

Each element of the multipeptide is a collection of features associated with a peptide.

# Usage

```
getMultipeptide(precursors, features, applyFun = lapply, masters = NULL)
```
# Arguments

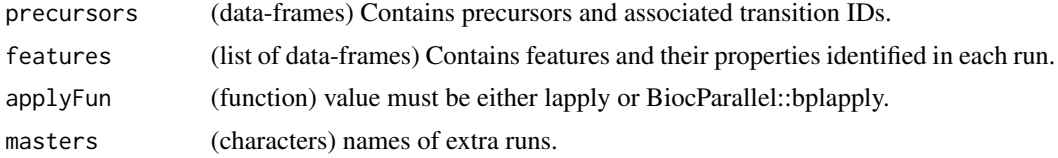

## Value

(list) of dataframes having following columns:

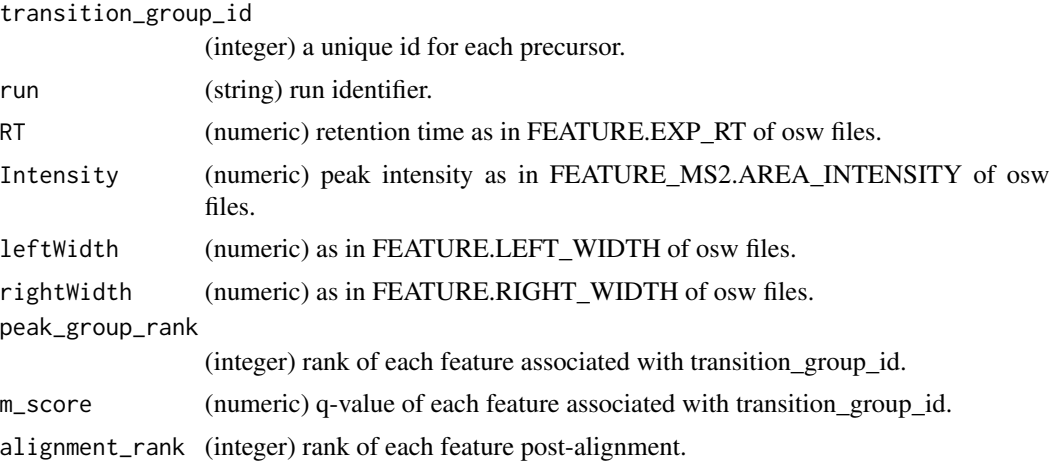

# Author(s)

Shubham Gupta, <shubh.gupta@mail.utoronto.ca> ORCID: 0000-0003-3500-8152 License: (c) Author (2020) + GPL-3 Date: 2020-04-08

# See Also

[getPrecursors](#page-44-0)[,getFeatures](#page-36-0)

## Examples

```
dataPath <- system.file("extdata", package = "DIAlignR")
fileInfo <- getRunNames(dataPath, oswMerged = TRUE)
precursors <- getPrecursors(fileInfo, oswMerged = TRUE, context = "experiment-wide")
features <- getFeatures(fileInfo, maxFdrQuery = 0.05)
multipeptide <- getMultipeptide(precursors, features)
multipeptide[["9861"]]
```
getMZMLpointers *Get pointers to each mzML file.*

## Description

Returns instantiated mzRpwiz object associated to mzML file.

# Usage

```
getMZMLpointers(fileInfo)
```
## Arguments

fileInfo (data-frame) Output of DIAlignR::getRunNames function

#### Value

(A list of mzRpwiz)

# Author(s)

Shubham Gupta, <shubh.gupta@mail.utoronto.ca>

ORCID: 0000-0003-3500-8152

License: (c) Author (2019) + GPL-3 Date: 2019-12-13

## Examples

```
dataPath <- system.file("extdata", package = "DIAlignR")
fileInfo <- getRunNames(dataPath = dataPath)
mzPntrs <- getMZMLpointers(fileInfo)
```
<span id="page-42-0"></span>getPeptideScores *Get scores of peptide*

## Description

Get a list of dataframes that contains peptide scores, pvalues, and qvalues across all runs.

# Usage

```
getPeptideScores(
  fileInfo,
  peptides,
  oswMerged = TRUE,
  runType = "DIA_Proteomics",
  context = "global"
\mathcal{L}
```
# Arguments

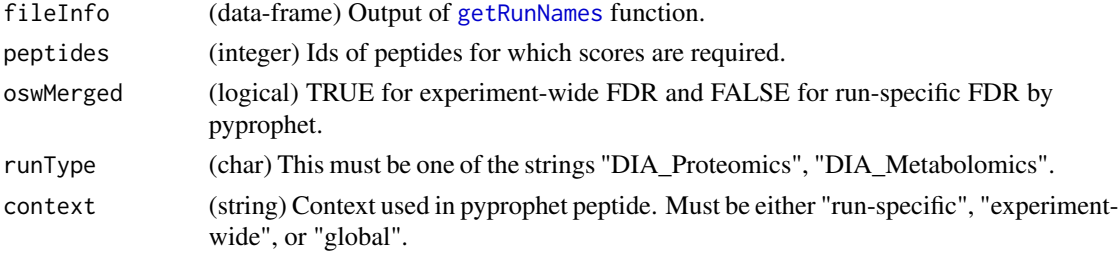

## Value

(list of dataframes) dataframe has following columns:

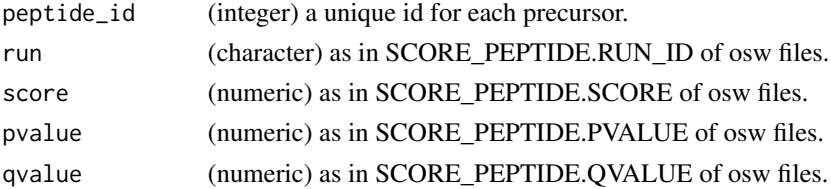

## Author(s)

Shubham Gupta, <shubh.gupta@mail.utoronto.ca> ORCID: 0000-0003-3500-8152 License: (c) Author (2020) + GPL-3 Date: 2020-07-01

# See Also

[getRunNames](#page-47-0)[,fetchPeptidesInfo](#page-0-0)

## Examples

```
dataPath <- system.file("extdata", package = "DIAlignR")
fileInfo <- getRunNames(dataPath = dataPath)
precursorsInfo <- getPrecursors(fileInfo, oswMerged = TRUE, runType = "DIA_Proteomics",
context = "experiment-wide", maxPeptideFdr = 0.05)
peptidesInfo <- getPeptideScores(fileInfo, unique(precursorsInfo$peptide_id))
dim(peptidesInfo) # 684 5
```
getPrecursorByID *Find precursors given their IDs*

# Description

Get a data-frame of analytes' transition\_group\_id, transition\_ids, peptide\_id and amino-acid sequences.

## Usage

```
getPrecursorByID(
 analytes,
 fileInfo,
 oswMerged = TRUE,
 runType = "DIA_Proteomics"
\lambda
```
## Arguments

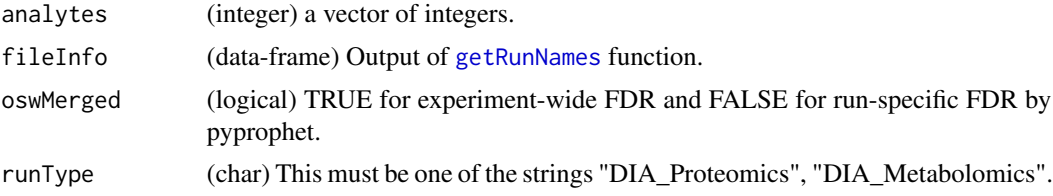

## Value

(data-frames) A data-frame having following columns:

```
transition_group_id
```
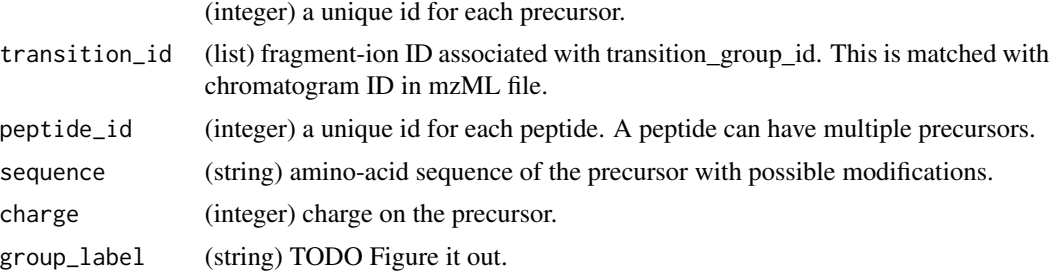

# getPrecursors 45

#### Author(s)

Shubham Gupta, <shubh.gupta@mail.utoronto.ca> ORCID: 0000-0003-3500-8152 License: (c) Author (2020) + GPL-3 Date: 2019-04-06

### See Also

[getRunNames](#page-47-0)[,fetchPrecursorsInfo](#page-0-0)

# Examples

```
dataPath <- system.file("extdata", package = "DIAlignR")
fileInfo <- getRunNames(dataPath = dataPath, oswMerged = TRUE)
precursors <- getPrecursorByID(c(32L, 2474L), fileInfo, oswMerged = TRUE)
```
<span id="page-44-0"></span>getPrecursors *Get precursors from all feature files*

# Description

Get a data-frame of analytes' transition\_group\_id, transition\_ids, peptide\_id and amino-acid sequences.

#### Usage

```
getPrecursors(
  fileInfo,
  oswMerged = TRUE,
  runType = "DIA_Proteomics",
  context = "global",
 maxPeptideFdr = 0.05,
  level = "Peptide"
)
```
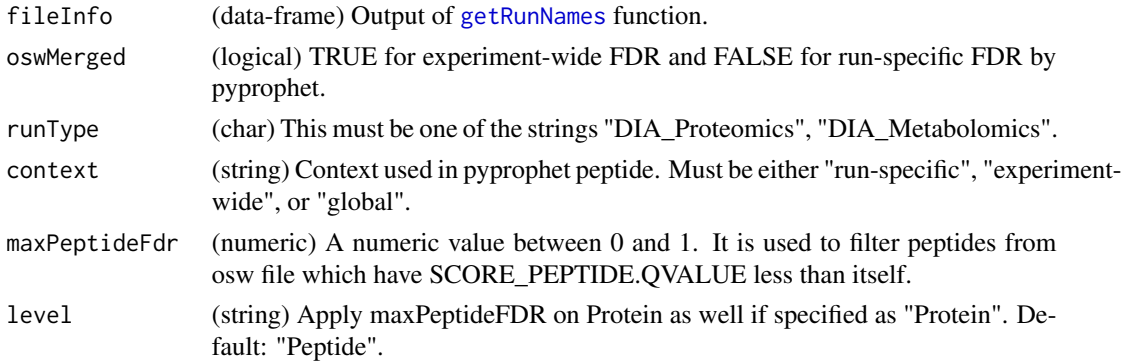

(data-frames) A data-frame having following columns:

transition\_group\_id (integer) a unique id for each precursor.

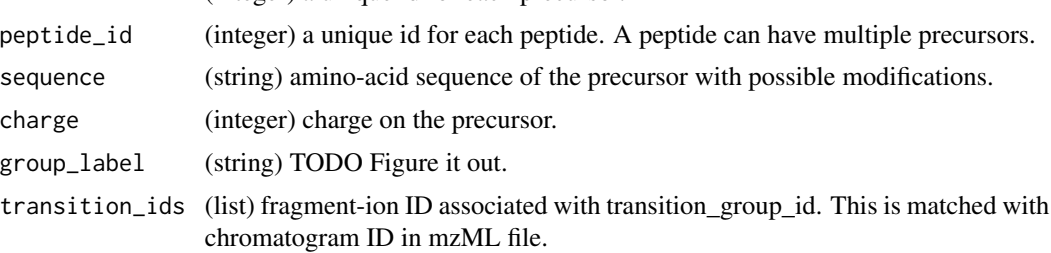

# Author(s)

Shubham Gupta, <shubh.gupta@mail.utoronto.ca> ORCID: 0000-0003-3500-8152 License: (c) Author (2019) + GPL-3 Date: 2019-04-06

# See Also

[getRunNames](#page-47-0)[,fetchPrecursorsInfo](#page-0-0)

### Examples

```
dataPath <- system.file("extdata", package = "DIAlignR")
fileInfo <- getRunNames(dataPath = dataPath)
precursorsInfo <- getPrecursors(fileInfo, oswMerged = TRUE, runType = "DIA_Proteomics",
context = "experiment-wide", maxPeptideFdr = 0.05)
dim(precursorsInfo) # 234 6
```
getRefRun *Fetch the reference run for each peptide*

# Description

Provides the reference run based on lowest p-value.

# Usage

getRefRun(peptideScores, applyFun = lapply)

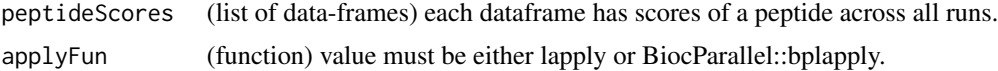

#### getRTdf and the set of the set of the set of the set of the set of the set of the set of the set of the set of the set of the set of the set of the set of the set of the set of the set of the set of the set of the set of t

## Value

(dataframe) has two columns:

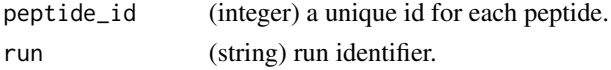

## Author(s)

Shubham Gupta, <shubh.gupta@mail.utoronto.ca> ORCID: 0000-0003-3500-8152 License: (c) Author (2020) + GPL-3 Date: 2020-04-08

# See Also

[getPeptideScores](#page-42-0)

# Examples

```
dataPath <- system.file("extdata", package = "DIAlignR")
fileInfo <- getRunNames(dataPath = dataPath)
precursorsInfo <- getPrecursors(fileInfo, oswMerged = TRUE, runType = "DIA_Proteomics",
                                context = "experiment-wide", maxPeptideFdr = 0.05)
peptideIDs <- unique(precursorsInfo$peptide_id)
peptidesInfo <- getPeptideScores(fileInfo, peptideIDs)
peptidesInfo <- lapply(peptideIDs, function(pep) peptidesInfo [.(pep),])
names(peptidesInfo) <- as.character(peptideIDs)
getRefRun(peptidesInfo)
```
getRTdf *Calculates global alignment between RT of two runs*

# Description

This function selects features from oswFiles which has m-score < maxFdrLoess. It fits linear/loess regression on these feature. Retention-time mapping is established from reference to experiment run.

#### Usage

```
getRTdf(features, ref, eXp, maxFdrGlobal)
```
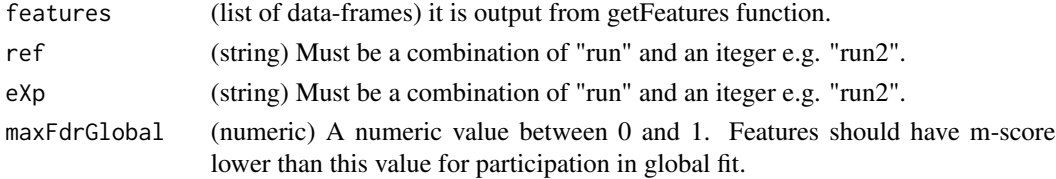

# Value

A data-frame

## Author(s)

Shubham Gupta, <shubh.gupta@mail.utoronto.ca> ORCID: 0000-0003-3500-8152 License: (c) Author (2021) + GPL-3 Date: 2019-03-01

## See Also

[getGlobalAlignment](#page-38-0)

## Examples

```
data(oswFiles_DIAlignR, package="DIAlignR")
df <- getRTdf(features = oswFiles_DIAlignR, ref = "run1", eXp = "run2", maxFdrGlobal = 0.05)
```
<span id="page-47-0"></span>getRunNames *Get names of all runs*

## Description

Fetches all osw files, then, keeps only those runs which has corresponding mzML files. mzML file names must match with RUN.FILENAME columns of osw files.

## Usage

```
getRunNames(dataPath, oswMerged = TRUE, params = paramsDIAlignR())
```
## Arguments

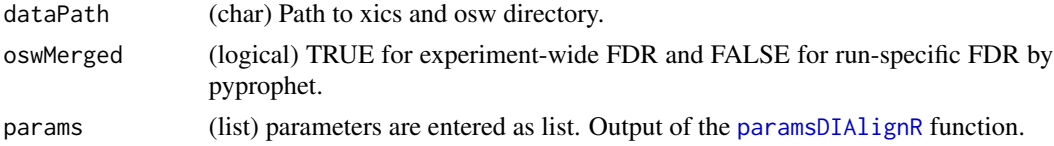

## Value

(dataframe) it has five columns:

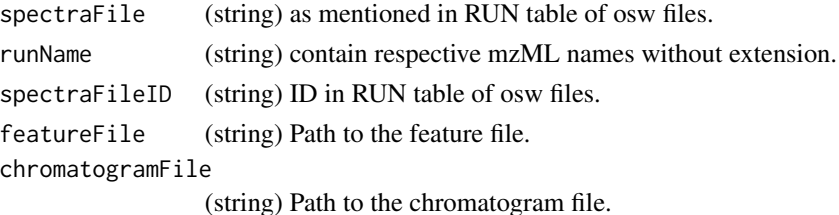

# getSeqSimMatCpp 49

### Author(s)

Shubham Gupta, <shubh.gupta@mail.utoronto.ca> ORCID: 0000-0003-3500-8152 License: (c) Author (2019) + GPL-3 Date: 2019-12-14

## Examples

```
dataPath <- system.file("extdata", package = "DIAlignR")
getRunNames(dataPath = dataPath, oswMerged = TRUE)
```
getSeqSimMatCpp *Calculates similarity matrix for two sequences*

## Description

Calculates similarity matrix for two sequences

# Usage

getSeqSimMatCpp(seq1, seq2, match, misMatch)

#### Arguments

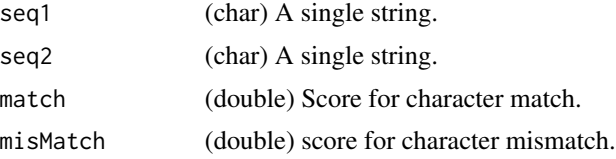

## Value

s (matrix) Numeric similarity matrix. Rows and columns expresses seq1 and seq2, respectively.

#### Author(s)

Shubham Gupta, <shubh.gupta@mail.utoronto.ca> ORCID: 0000-0003-3500-8152 License: (c) Author (2019) + MIT Date: 2019-03-05

# Examples

```
# Get sequence similarity of two DNA strings
Match=10; MisMatch=-2
seq1 = "GCAT"; seq2 = "CAGTG"getSeqSimMatCpp(seq1, seq2, Match, MisMatch)
matrix(c(-2, 10, -2, -2, -2, -2, 10, -2, 10, -2, -2, -2, -2, -2, -2, 10, 10, -2, -2, -2),
4, 5, byrow = FALSE)
```
# Description

Get a list of data-frame of OpenSwath features that contains retention time, intensities, boundaries etc.

## Usage

```
getTransitions(
  fileInfo,
 maxFdrQuery = 0.05,
 runType = "DIA_Proteomics",
  applyFun = lapply
)
```
## Arguments

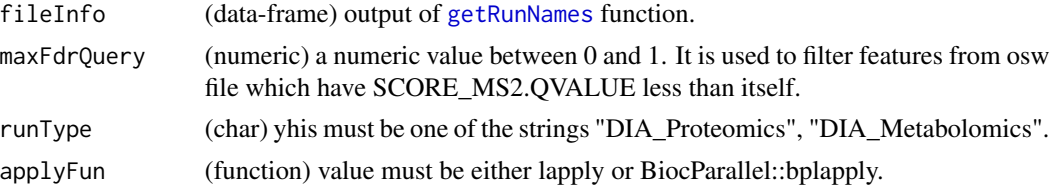

## Value

(list of dataframes) each dataframe has following columns:

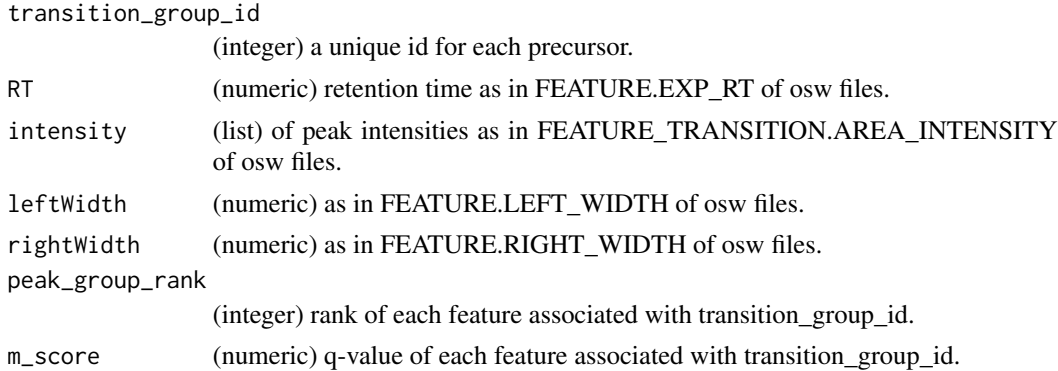

# Author(s)

Shubham Gupta, <shubh.gupta@mail.utoronto.ca> ORCID: 0000-0003-3500-8152 License: (c) Author (2020) + GPL-3 Date: 2020-11-15

#### getXICs  $51$

# See Also

[getRunNames](#page-47-0)[,fetchTransitionsFromRun](#page-0-0)

#### Examples

```
dataPath <- system.file("extdata", package = "DIAlignR")
fileInfo <- getRunNames(dataPath = dataPath)
transitions <- getTransitions(fileInfo, maxFdrQuery = 1.00, runType = "DIA_Proteomics")
dim(transitions[[2]]) # 938 8
```
getXICs *Get XICs of all analytes*

# Description

For all the analytes requested in runs, it first creates oswFiles, then, fetches chromatogram indices from oswFiles and extract chromatograms from mzML files.

#### Usage

```
getXICs(
  analytes,
  runs,
  dataPath = ".'',maxFdrQuery = 1,
  runType = "DIA_Proteomics",
  oswMerged = TRUE,
  params = paramsDIAlignR()
\mathcal{L}
```
## Arguments

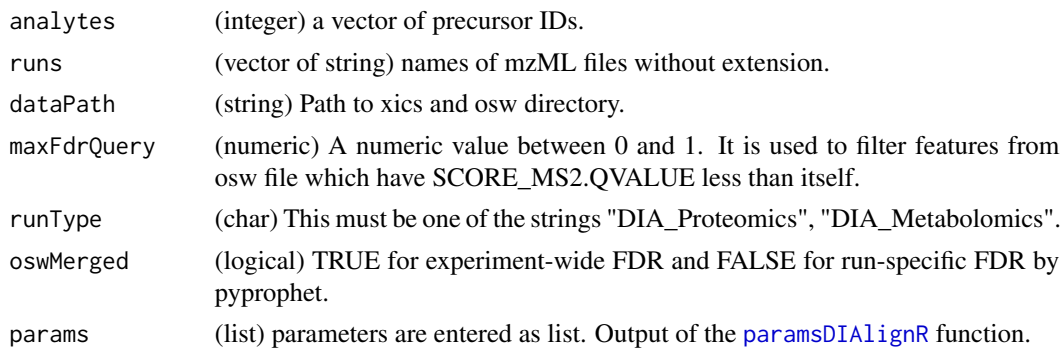

#### Value

A list of list. Each list contains XIC-group for that run. XIC-group is a list of dataframe that has elution time and intensity of fragment-ion XIC.

## Author(s)

Shubham Gupta, <shubh.gupta@mail.utoronto.ca> ORCID: 0000-0003-3500-8152

License: (c) Author (2019) + GPL-3 Date: 2019-12-13

## See Also

[getXICs4AlignObj](#page-51-0)[,getRunNames,](#page-47-0)[analytesFromFeatures](#page-0-0)

## Examples

```
dataPath <- system.file("extdata", package = "DIAlignR")
runs <- c("hroest_K120808_Strep10%PlasmaBiolRepl1_R03_SW_filt",
 "hroest_K120809_Strep10%PlasmaBiolRepl2_R04_SW_filt")
analytes <- c(32L, 898L, 2474L)
XICs <- getXICs(analytes, runs = runs, dataPath = dataPath)
```
<span id="page-51-0"></span>getXICs4AlignObj *Extract XICs of analytes*

## Description

For all the analytes requested, it fetches chromatogram indices from prec2chromIndex and extracts chromatograms using mzPntrs.

### Usage

```
getXICs4AlignObj(mzPntrs, fileInfo, runs, prec2chromIndex, analytes)
```
## Arguments

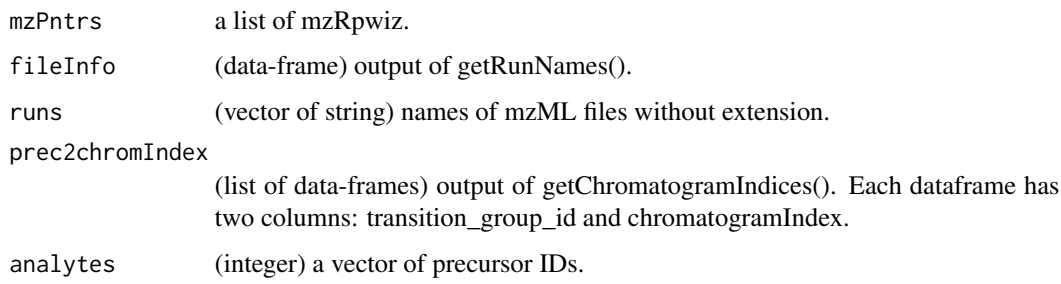

#### Value

A list of list of data-frames. Each data frame has elution time and intensity of fragment-ion XIC.

# get\_ropenms 53

### Author(s)

Shubham Gupta, <shubh.gupta@mail.utoronto.ca> ORCID: 0000-0003-3500-8152

License: (c) Author (2019) + GPL-3 Date: 2019-12-13

## See Also

[getChromatogramIndices,](#page-33-0)[getRunNames](#page-47-0)

#### Examples

```
dataPath <- system.file("extdata", package = "DIAlignR")
runs <- c("hroest_K120809_Strep0%PlasmaBiolRepl2_R04_SW_filt",
          "hroest_K120808_Strep10%PlasmaBiolRepl1_R03_SW_filt")
analytes <- c(32L, 898L, 2474L)
params <- paramsDIAlignR()
params[["chromFile"]] <- "mzML"
fileInfo <- getRunNames(dataPath = dataPath)
fileInfo <- updateFileInfo(fileInfo, runs)
precursors <- getPrecursorByID(analytes,fileInfo)
mzPntrs <- getMZMLpointers(fileInfo)
prec2chromIndex <- getChromatogramIndices(fileInfo, precursors, mzPntrs)
XICs <- getXICs4AlignObj(mzPntrs, fileInfo, runs, prec2chromIndex, analytes)
rm(mzPntrs)
```
<span id="page-52-0"></span>get\_ropenms *Get ropenms handle*

#### Description

Python path can also be set using Sys.setenv(RETICULATE\_PYTHON = pythonPath). Also, remove .Rhistory file to avoid conflict with previously used python version.

### Usage

```
get_ropenms(pythonPath = NULL, condaEnv = NULL, useConda = TRUE)
```
#### Arguments

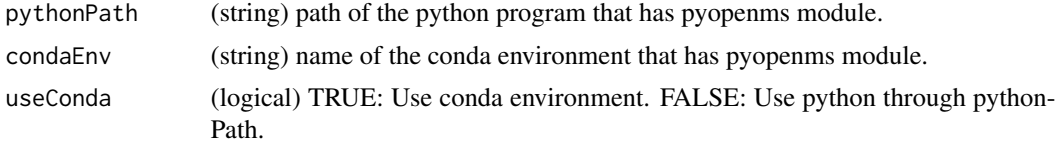

#### Value

(pyopenms module)

# Author(s)

Shubham Gupta, <shubh.gupta@mail.utoronto.ca> ORCID: 0000-0003-3500-8152 License: (c) Author (2020) + GPL-3 Date: 2020-06-06

# Examples

```
## Not run:
 ropenms <- get_ropenms(condaEnv = "envName", useConda=TRUE)
## End(Not run)
```
imputeChromatogram *Fill missing intensities in a chromatogram*

## Description

Fill missing intensities in a chromatogram

## Usage

```
imputeChromatogram(
 chromatogram,
 method = "spline",
 polyOrd = 4,kernelLen = 9,
  splineMethod = "fmm"
)
```
### Arguments

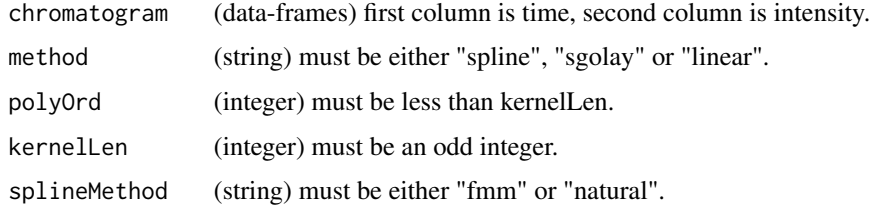

## Value

(dataframe) has two columns:

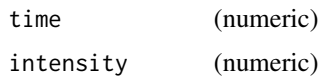

# mapIdxToTime 55

### Author(s)

Shubham Gupta, <shubh.gupta@mail.utoronto.ca> ORCID: 0000-0003-3500-8152 License: (c) Author (2020) + GPL-3 Date: 2020-05-21

## See Also

[na.approx,na.spline](#page-0-0)

#### Examples

```
time \leq seq(from = 3003.4, to = 3048, by = 3.4)
y <- c(0.2050595, 0.8850070, 2.2068768, 3.7212677, 5.1652605, 5.8288915, 5.5446804,
4.5671360, 3.3213154, 1.9485889, 0.9520709, 0.3294218, 0.2009581, 0.1420923)
chrom <- data.frame(time, y)
chrom$y[c(1,8, 14)] <- NA
imputeChromatogram(chrom, "sgolay")
imputeChromatogram(chrom, "spline")
imputeChromatogram(chrom, "linear")
```
mapIdxToTime *Establishes mapping from index to time*

#### Description

Takes a time vector and index vector of same length. This function create a new time vector given indices specified in idx.

#### Usage

```
mapIdxToTime(timeVec, idx)
```
## Arguments

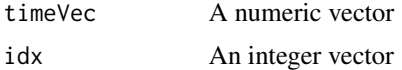

#### Value

A mutated time vector

## Author(s)

Shubham Gupta, <shubh.gupta@mail.utoronto.ca> ORCID: 0000-0003-3500-8152 License: (c) Author (2019) + GPL-3 Date: 2019-12-13

#### Examples

```
timeVec \leq c(1.3, 5.6, 7.8)idx <- c(NA, NA, 1L, 2L, NA, NA, 3L, NA)
mapIdxToTime(timeVec, idx) # c(NA, NA, 1.3, 5.6, 6.333, 7.067, 7.8, NA)
```
masterXICs\_DIAlignR *Master fragment-ion chromatograms from two parents*

# Description

Created merged XICs of peptide (ID = 4618) 14299\_QFNNTDIVLLEDFQK/3 from two SWATH runs:

run1 : hroest\_K120809\_Strep0%PlasmaBiolRepl2\_R04\_SW\_filt.chrom.mzML

run2 : hroest\_K120809\_Strep10%PlasmaBiolRepl2\_R04\_SW\_filt.chrom.mzML

#### Usage

masterXICs\_DIAlignR

## Format

The format is similar to the output of childXICs. A list of two elements: First element contains six fragmentation chromatograms. The second element has aligned parent time-vectors and corresponding child time-vector. It has five columns:

indexAligned.ref (integer) aligned indices of reference run.

indexAligned.eXp (integer) aligned indices of experiment run.

tAligned.ref (numeric) aligned time-vector of reference run.

tAligned.eXp (numeric) aligned time-vector of experiment run.

alignedChildTime (numeric) aligned time-vector of master run.

## Source

File test\_GenerateData.R has [source code](https://github.com/shubham1637/DIAlignR/tree/master/data-raw) to generate the example data.

multipeptide\_DIAlignR *Analytes information from multipeptide.*

#### Description

analytes info from three SWATH runs:

run0 : hroest\_K120808\_Strep10%PlasmaBiolRepl1\_R03\_SW\_filt.chrom.mzML run1 : hroest\_K120809\_Strep0%PlasmaBiolRepl2\_R04\_SW\_filt.chrom.mzML run2 : hroest\_K120809\_Strep10%PlasmaBiolRepl2\_R04\_SW\_filt.chrom.mzML

#### Usage

multipeptide\_DIAlignR

#### Format

A list of 199 elements where each element represents a precursor and consists of a dataframe:

transition\_group\_id ID of each precursor. Same as the name of the list

RT Retention time, in sec

intensity Inensity of associated feature

leftWidth Left width of the peak, in sec

rightWidth Right width of the peak, in sec

peak\_group\_rank Ranking of associated feature

m\_score qvalue of associated feature

run Name of the run, feature is from

alignment\_rank Rank of the feature after alignment

#### Source

Raw files are downloaded from [Peptide Atlas.](http://www.peptideatlas.org/PASS/PASS01508) File test\_GenerateData.R has [source code](https://github.com/shubham1637/DIAlignR/tree/master/data-raw) to generate the example data.

oswFiles\_DIAlignR *Analytes information from osw files*

## Description

analytes info from three SWATH runs:

run0 : hroest\_K120808\_Strep10%PlasmaBiolRepl1\_R03\_SW\_filt.chrom.mzML run1 : hroest\_K120809\_Strep0%PlasmaBiolRepl2\_R04\_SW\_filt.chrom.mzML run2 : hroest\_K120809\_Strep10%PlasmaBiolRepl2\_R04\_SW\_filt.chrom.mzML

## Usage

oswFiles\_DIAlignR

# Format

A list of three elements where each element consists of a dataframe:

transition\_group\_id ID of each peptide RT Retention time, in sec intensity Inensity of associated feature leftWidth Left width of the peak, in sec rightWidth Right width of the peak, in sec peak\_group\_rank Ranking of associated feature m\_score qvalue of associated feature

### Source

Raw files are downloaded from [Peptide Atlas.](http://www.peptideatlas.org/PASS/PASS01508) File test\_GenerateData.R has [source code](https://github.com/shubham1637/DIAlignR/tree/master/data-raw) to generate the example data.

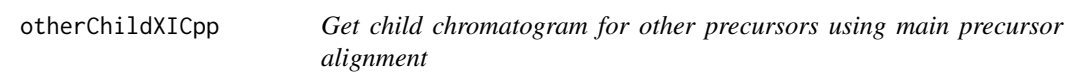

## Description

Get child chromatogram for other precursors using main precursor alignment

#### Usage

```
otherChildXICpp(
  l1,
  l2,
  kernelLen,
  polyOrd,
  mat,
  childTime,
  wRef = 0.5,
  splineMethod = "natural"
\mathcal{E}
```
### **Arguments**

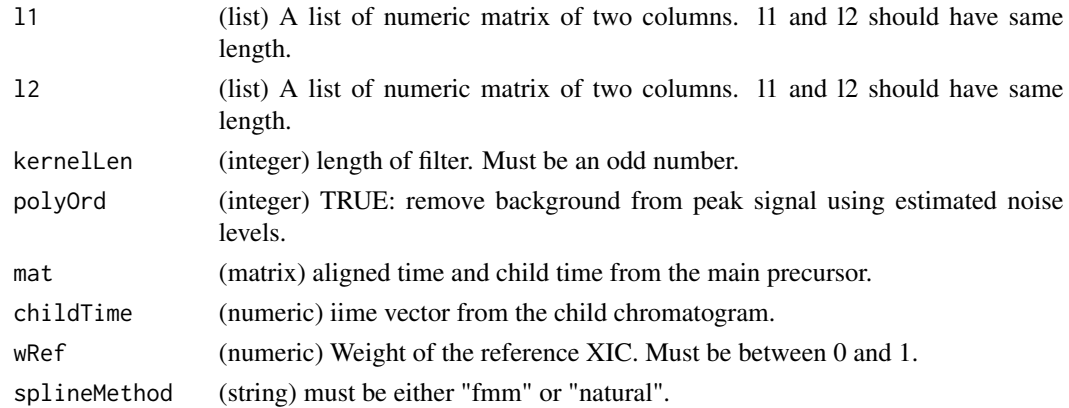

## Value

(List) of chromatograms.

# Author(s)

Shubham Gupta, <shubh.gupta@mail.utoronto.ca> ORCID: 0000-0003-3500-8152 License: (c) Author (2021) + MIT Date: 2021-01-08

#### Examples

```
data(XIC_QFNNTDIVLLEDFQK_3_DIAlignR, package="DIAlignR")
XICs <- XIC_QFNNTDIVLLEDFQK_3_DIAlignR
XICs.ref <- lapply(XICs[["hroest_K120809_Strep0%PlasmaBiolRepl2_R04_SW_filt"]][["4618"]], as.matrix)
XICs.eXp <- lapply(XICs[["hroest_K120809_Strep10%PlasmaBiolRepl2_R04_SW_filt"]][["4618"]], as.matrix)
B1p \leftarrow 4964.752B2p <- 5565.462
chrom <- getChildXICpp(XICs.ref, XICs.eXp, 11L, 4L, alignType = "hybrid", adaptiveRT = 77.82315,
normalization = "mean", simType = "dotProductMasked", B1p = B1p, B2p = B2p,
 goFactor = 0.125, geFactor = 40, cosAngleThresh = 0.3, OverlapAlignment = TRUE,
dotProdThresh = 0.96, gapQuantile = 0.5, hardConstrain = FALSE, samples4gradient = 100,
wRef = 0.5, keepFlanks = TRUE)
chrom2 <- otherChildXICpp(XICs.ref, XICs.eXp, 11L, 4L, chrom[[2]], chrom[[1]][[1]][,1],
0.5, "natural")
```
<span id="page-58-0"></span>paramsDIAlignR *Parameters for the alignment functions*

#### Description

Retention alignment requires OpenSWATH/pyProphet extracted features and chromatograms. This function provides a suite of parameters used for selecting features and manipulating chromatograms. Chromatogram alignment can be performed via reference based or progressively via rooted or unrooted tree. This function provides sensible parameters for these tasks.

# Usage

paramsDIAlignR()

# Value

A list of parameters:

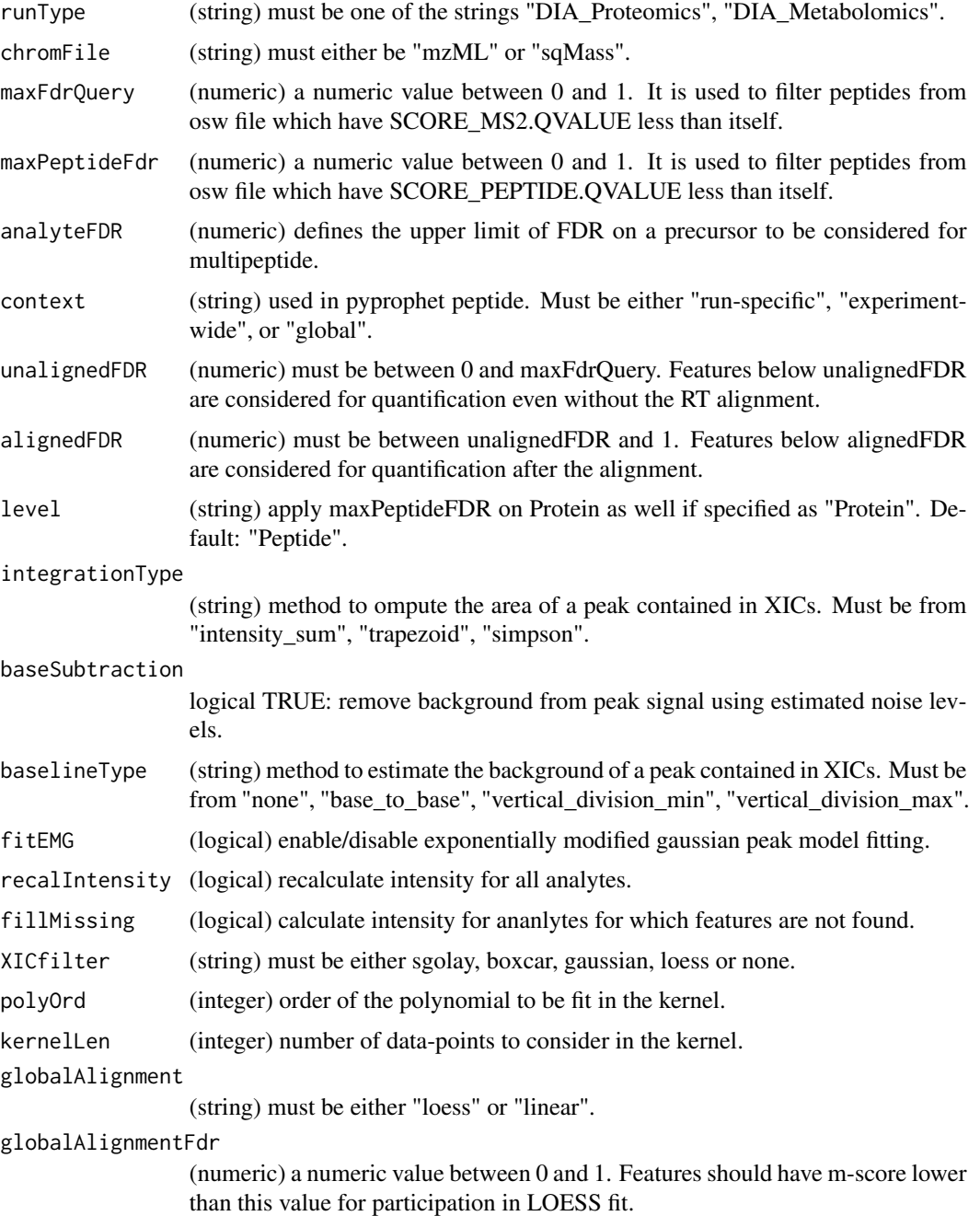

globalAlignmentSpan

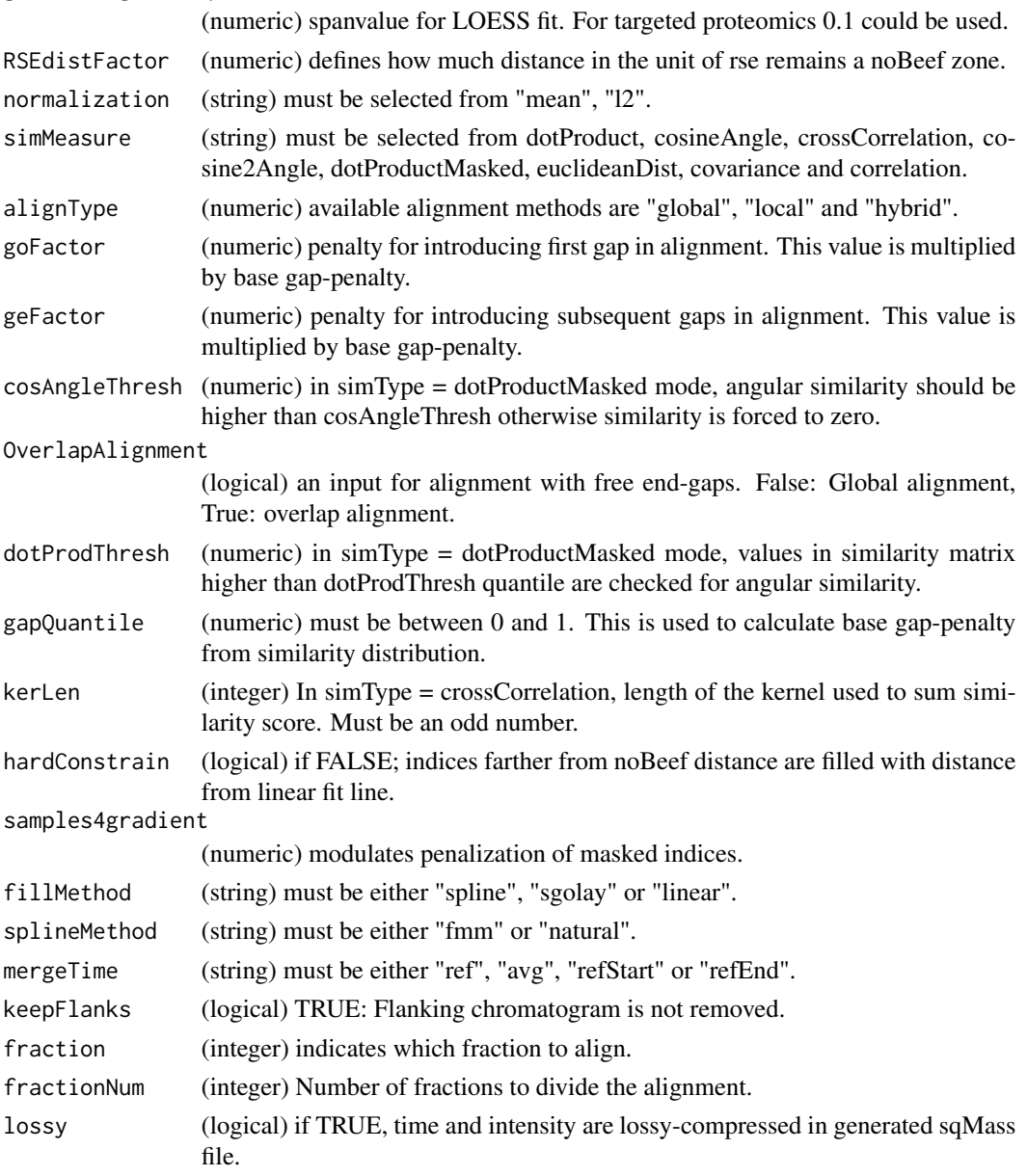

# Author(s)

Shubham Gupta, <shubh.gupta@mail.utoronto.ca> ORCID: 0000-0003-3500-8152 License: (c) Author (2020) + GPL-3 Date: 2020-07-11

# See Also

[checkParams](#page-0-0)[,alignTargetedRuns](#page-8-0)

## Examples

```
params <- paramsDIAlignR()
```
plotAlignedAnalytes *Plot aligned XICs group for a specific peptide. AlignObjOutput is the output from getAlignObjs fucntion.*

### Description

Plot aligned XICs group for a specific peptide. AlignObjOutput is the output from getAlignObjs fucntion.

#### Usage

```
plotAlignedAnalytes(
  AlignObjOutput,
 plotType = "All",
  outFile = "AlignedAnalytes.pdf",
  annotatePeak = FALSE,
  saveFigs = FALSE
\mathcal{L}
```
## Arguments

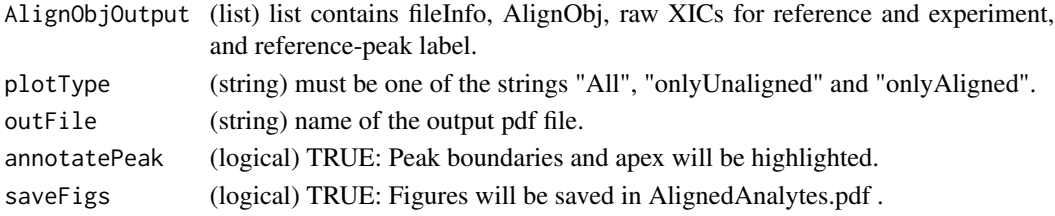

## Value

A plot to the current device.

## Author(s)

Shubham Gupta, <shubh.gupta@mail.utoronto.ca> ORCID: 0000-0003-3500-8152 License: (c) Author (2019) + GPL-3 Date: 2019-12-13

## Examples

```
dataPath <- system.file("extdata", package = "DIAlignR")
runs <- c("hroest_K120809_Strep0%PlasmaBiolRepl2_R04_SW_filt",
"hroest_K120809_Strep10%PlasmaBiolRepl2_R04_SW_filt")
AlignObjOutput <- getAlignObjs(analytes = 4618L, runs, dataPath = dataPath)
plotAlignedAnalytes(AlignObjOutput)
```
plotAlignmentPath *Visualize alignment path through similarity matrix*

#### Description

Plot aligned path through the similarity matrix. Reference run has indices on X-axis, eXp run has them on Y-axis. In getAlignObjs function, objType must be set to medium.

#### Usage

plotAlignmentPath(AlignObjOutput)

## Arguments

AlignObjOutput (list) The list contains AlignObj, raw XICs for reference and experiment, and reference-peak label.

## Value

A plot to the current device.

#### Author(s)

Shubham Gupta, <shubh.gupta@mail.utoronto.ca>

ORCID: 0000-0003-3500-8152

License: (c) Author (2019) + GPL-3 Date: 2019-12-13

## Examples

```
library(lattice)
dataPath <- system.file("extdata", package = "DIAlignR")
runs <- c("hroest_K120809_Strep0%PlasmaBiolRepl2_R04_SW_filt",
"hroest_K120809_Strep10%PlasmaBiolRepl2_R04_SW_filt")
AlignObjOutput <- getAlignObjs(analytes = 4618L, runs, dataPath = dataPath, objType = "medium")
plotAlignmentPath(AlignObjOutput)
```
<span id="page-62-0"></span>plotAnalyteXICs *Plot extracted-ion chromatogram.*

#### Description

Plot extracted-ion chromatogram.

# Usage

```
plotAnalyteXICs(
  analyte,
  run,
 dataPath = ".".maxFdrQuery = 1,
 XICfilter = "sgolay",
 polyOrd = 4,
 kernelLen = 9,
  runType = "DIA_Proteomics",
 oswMerged = TRUE,
 peakAnnot = NULL,
 Title = NULL
\mathcal{L}
```
## Arguments

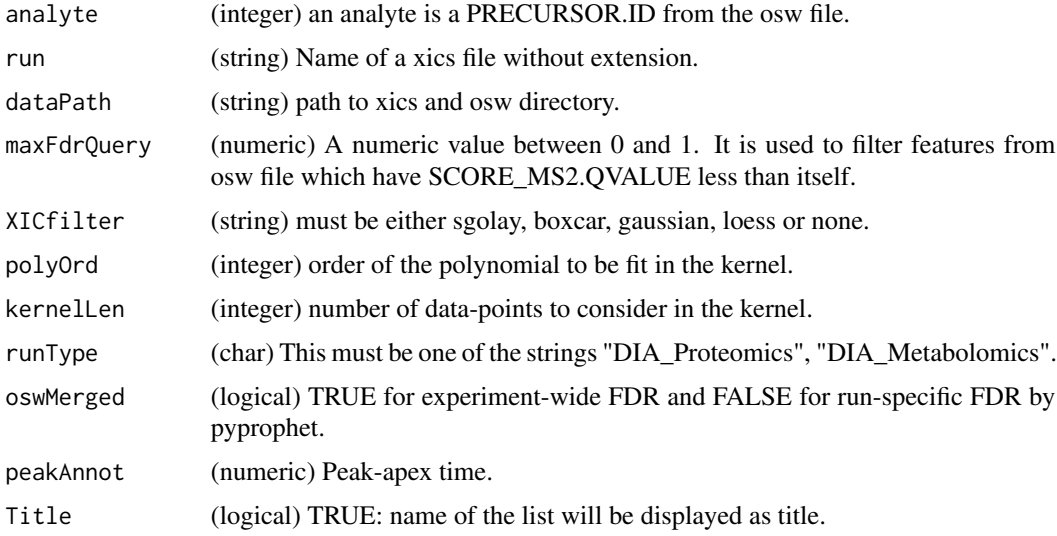

## Value

A plot to the current device.

# Author(s)

Shubham Gupta, <shubh.gupta@mail.utoronto.ca> ORCID: 0000-0003-3500-8152 License: (c) Author (2019) + GPL-3 Date: 2019-12-13

# See Also

[plotXICgroup](#page-64-0)

# plotXICgroup 65

### Examples

```
dataPath <- system.file("extdata", package = "DIAlignR")
run <- "hroest_K120809_Strep10%PlasmaBiolRepl2_R04_SW_filt"
plotAnalyteXICs(analyte = 2474L, run, dataPath = dataPath, oswMerged = TRUE, XICfilter = "none")
plotAnalyteXICs(analyte = 2474L, run, dataPath = dataPath, oswMerged = TRUE, XICfilter = "sgolay")
```
<span id="page-64-0"></span>plotXICgroup *Plot Extracted-ion chromatogram group.*

#### **Description**

Plot Extracted-ion chromatogram group.

## Usage

```
plotXICgroup(XIC_group, peakAnnot = NULL, Title = NULL)
```
# Arguments

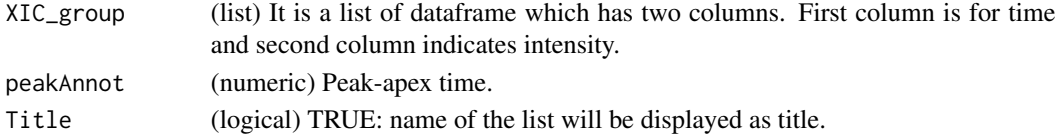

## Value

A plot to the current device.

#### Author(s)

Shubham Gupta, <shubh.gupta@mail.utoronto.ca> ORCID: 0000-0003-3500-8152 License: (c) Author (2019) + GPL-3 Date: 2019-12-13

#### See Also

[plotAnalyteXICs](#page-62-0)

#### Examples

```
dataPath <- system.file("extdata", package = "DIAlignR")
runs <- c("hroest_K120809_Strep0%PlasmaBiolRepl2_R04_SW_filt",
"hroest_K120809_Strep10%PlasmaBiolRepl2_R04_SW_filt")
XICs <- getXICs(analytes = 4618L, runs = runs, dataPath = dataPath, oswMerged = TRUE)
plotXICgroup(XICs[["hroest_K120809_Strep0%PlasmaBiolRepl2_R04_SW_filt"]][["4618"]])
XICs <- smoothXICs(XICs[["hroest_K120809_Strep0%PlasmaBiolRepl2_R04_SW_filt"]][["4618"]],
  type = "sgolay", kernelLen = 13, polyOrd = 4)
plotXICgroup(XICs, Title = "Precursor 4618 \n
 run hroest_K120809_Strep0%PlasmaBiolRepl2_R04_SW_filt")
```
## Description

This function expects osw and xics directories at dataPath. It first reads osw files and fetches chromatogram indices for each analyte. To perform alignment, first a crude guide-tree is built which can also be provided with newickTree parameter. As we traverse from the leaf-nodes to the root node, runs are aligned pairwise. The root node is named master1 that has average of all fragment ion chromatograms and identified peak-groups. These features are propagated back to leaf nodes and finally aligned features are written in the output file.

### Usage

```
progAlignRuns(
  dataPath,
  params,
  outFile = "DIAlignR",
  ropenms = NULL,
  oswMerged = TRUE,
  runs = NULL,
  newickTree = NULL,
  applyFun = lapply
\mathcal{E}
```
#### Arguments

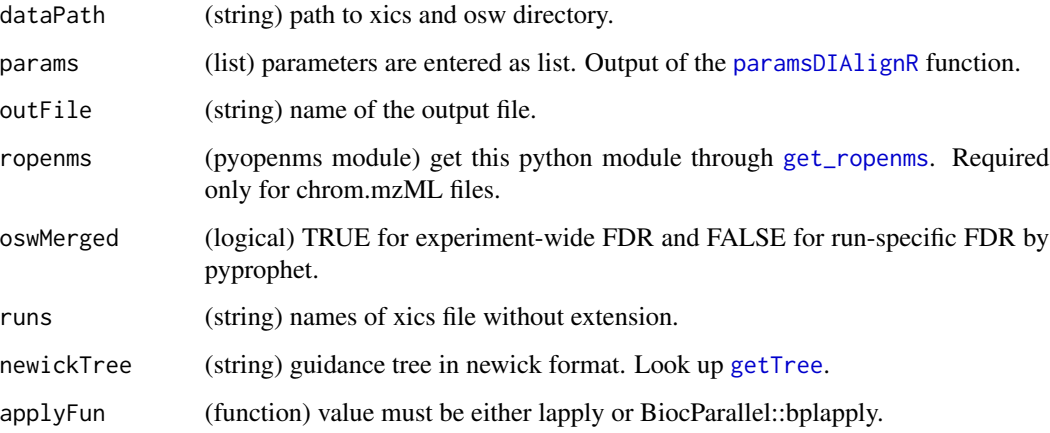

#### Value

(None)

# progComb3 67

#### Author(s)

Shubham Gupta, <shubh.gupta@mail.utoronto.ca>

ORCID: 0000-0003-3500-8152

License: (c) Author (2020) + GPL-3 Date: 2020-07-10

## See Also

[alignTargetedRuns](#page-8-0)

## Examples

```
dataPath <- system.file("extdata", package = "DIAlignR")
params <- paramsDIAlignR()
params[["context"]] <- "experiment-wide"
## Not run:
ropenms <- get_ropenms(condaEnv = "envName")
progAlignRuns(dataPath, params = params, outFile = "test3", ropenms = ropenms)
# Removing aligned vectors
file.remove(list.files(dataPath, pattern = "*_av.rds", full.names = TRUE))
# Removing temporarily created master chromatograms
file.remove(list.files(file.path(dataPath, "xics"), pattern = "^master[0-9]+\\.chrom\\.mzML$", full.names = TRUE)
file.remove(file.path(dataPath, "test3.temp.RData"))
file.remove(file.path(dataPath, "master.merged.osw"))
```
## End(Not run)

progComb3 *Step 3 for progressive alignment*

#### Description

Step 3 for progressive alignment

#### Usage

```
progComb3(
  dataPath,
 params,
  outFile = "DIAlignR",
 oswMerged = TRUE,
  applyFun = lapply
)
```
# Arguments

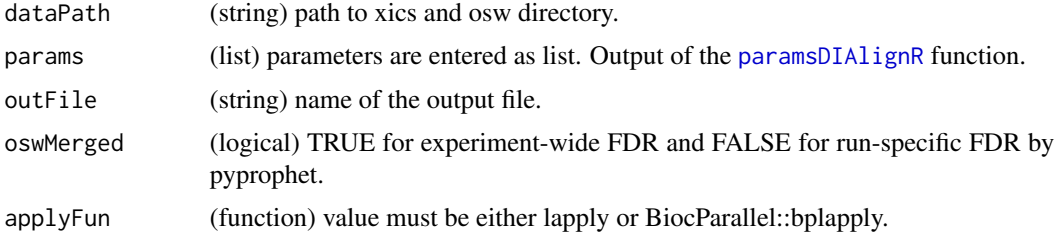

## Author(s)

Shubham Gupta, <shubh.gupta@mail.utoronto.ca> ORCID: 0000-0003-3500-8152 License: (c) Author (2021) + GPL-3 Date: 2021-03-03

#### See Also

[progAlignRuns](#page-65-0)

progSplit2 *Step 2 for progressive alignment*

# Description

Step 2 for progressive alignment

# Usage

```
progSplit2(
  dataPath,
  params,
  outFile = "DIAlignR",
  oswMerged = TRUE,
  applyFun = lapply
)
```
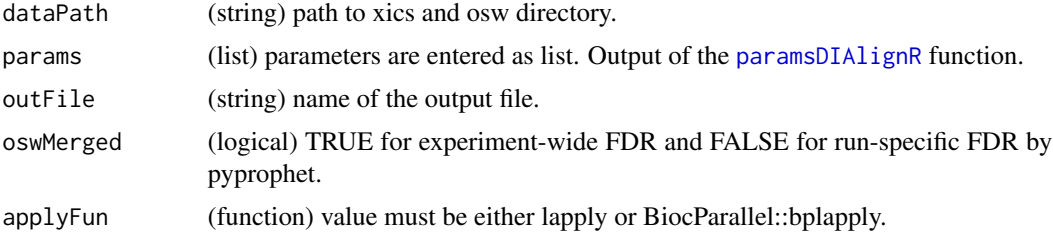

# progSplit4 69

# Author(s)

Shubham Gupta, <shubh.gupta@mail.utoronto.ca> ORCID: 0000-0003-3500-8152 License: (c) Author (2021) + GPL-3 Date: 2021-03-03

## See Also

[progAlignRuns](#page-65-0)

progSplit4 *Step 4 for progressive alignment*

# Description

Step 4 for progressive alignment

## Usage

```
progSplit4(
 dataPath,
 params,
 outFile = "DIAlignR",
 oswMerged = TRUE,
 applyFun = lapply
)
```
## Arguments

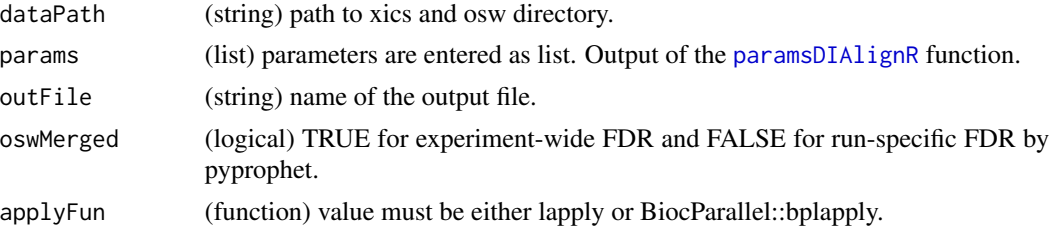

# Author(s)

Shubham Gupta, <shubh.gupta@mail.utoronto.ca> ORCID: 0000-0003-3500-8152 License: (c) Author (2021) + GPL-3 Date: 2021-03-03

# See Also

[progAlignRuns](#page-65-0)

# Description

Step 1 for progressive alignment

# Usage

```
progTree1(
  dataPath,
  params,
  outFile = "DIAlignR",
  oswMerged = TRUE,
  runs = NULL,newickTree = NULL,
  applyFun = lapply
\mathcal{L}
```
# Arguments

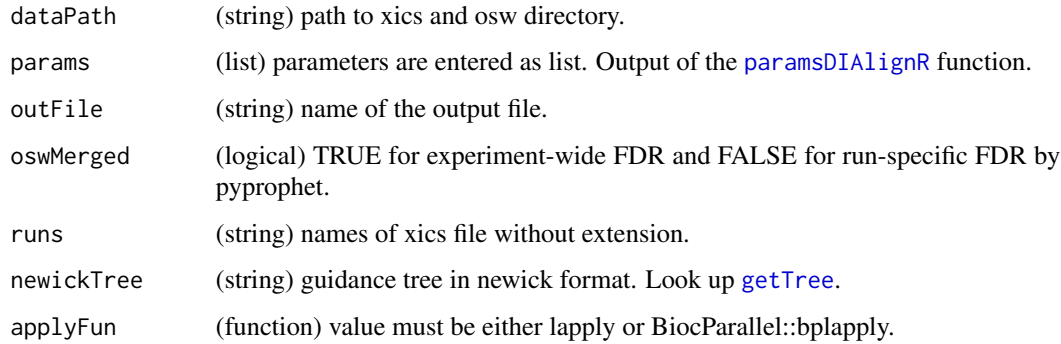

# Author(s)

Shubham Gupta, <shubh.gupta@mail.utoronto.ca> ORCID: 0000-0003-3500-8152 License: (c) Author (2021) + GPL-3 Date: 2021-03-03

## See Also

[progAlignRuns](#page-65-0)

## Description

For the give peak boundary in peakTable, the function extracts raw chromatograms and recalculate intensities.

### Usage

```
recalculateIntensity(
  peakTable,
 dataPath = ".".oswMerged = TRUE,
 params = paramsDIAlignR()
\lambda
```
# Arguments

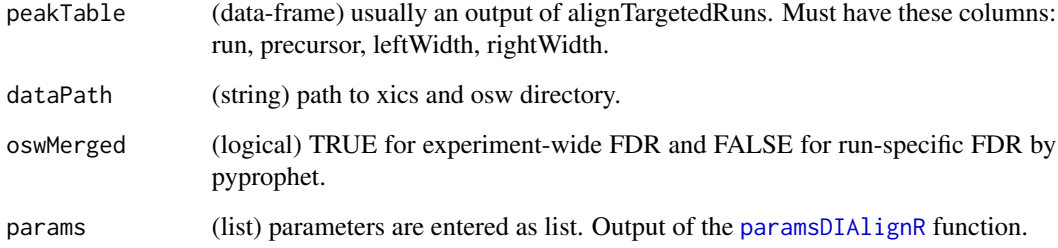

## Value

(data-frame)

## Author(s)

Shubham Gupta, <shubh.gupta@mail.utoronto.ca>

ORCID: 0000-0003-3500-8152

License: (c) Author (2020) + GPL-3 Date: 2020-05-28

# See Also

[alignTargetedRuns](#page-8-0)[,calculateIntensity](#page-0-0)

#### Examples

```
peakTable <- data.frame(precursor = c(1967L, 1967L, 2474L, 2474L),
                  run = rep(c("hroest_K120808_Strep10%PlasmaBiolRepl1_R03_SW_filt",
                   "hroest_K120809_Strep0%PlasmaBiolRepl2_R04_SW_filt"), 2),
                  intensity = c(186.166, 579.832, 47.9525, 3.7413),
                  leftWidth = c(5001.76, 5025.66, 6441.51, 6516.6),
              rightWidth = c(5076.86, 5121.25, 6475.65, 6554.2), stringsAsFactors = FALSE)
dataPath <- system.file("extdata", package = "DIAlignR")
newTable <- recalculateIntensity(peakTable, dataPath)
```
script1 *Extract features and generate pairwise alignments.*

#### Description

Extract features and generate pairwise alignments.

# Usage

```
script1(
  dataPath,
  outFile = "DIAlignR",
 params = paramsDIAlignR(),
  oswMerged = TRUE,
  runs = NULL,
  applyFun = lapply
\lambda
```
#### **Arguments**

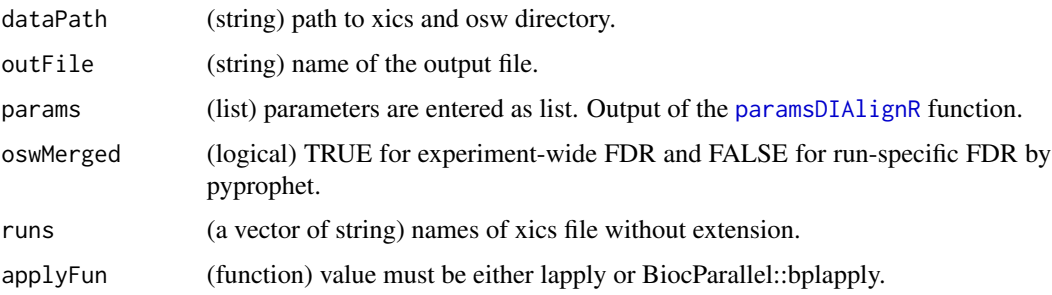

### Author(s)

Shubham Gupta, <shubh.gupta@mail.utoronto.ca> ORCID: 0000-0003-3500-8152 License: (c) Author (2021) + GPL-3 Date: 2021-02-20
#### <span id="page-72-0"></span>script2 73

# See Also

[alignTargetedRuns](#page-8-0)

# Examples

```
params <- paramsDIAlignR()
params[["context"]] <- "experiment-wide"
dataPath <- system.file("extdata", package = "DIAlignR")
BiocParallel::register(BiocParallel::MulticoreParam(workers = 4, progressbar = TRUE))
script1(dataPath, outFile = "testDIAlignR", params = params, applyFun = BiocParallel::bplapply)
file.remove(file.path(dataPath, "testDIAlignR_script1.RData"))
```
script2 *Performs alignment using script1 output*

# Description

Performs alignment using script1 output

# Usage

```
script2(
  dataPath,
  outFile = "DIAlignR",
 params = paramsDIAlignR(),
 oswMerged = TRUE,
  runs = NULL,
  refRun = NULL,
  applyFun = lapply
)
```
#### Arguments

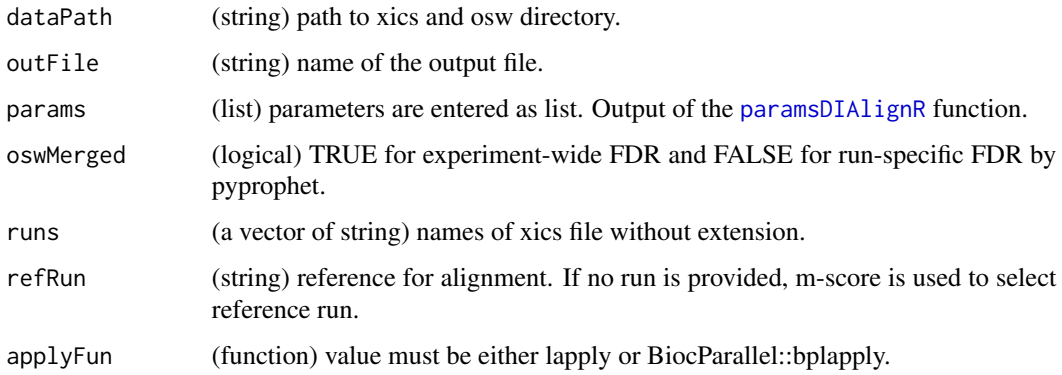

<span id="page-73-0"></span>74 sgolayCpp

## Author(s)

Shubham Gupta, <shubh.gupta@mail.utoronto.ca> ORCID: 0000-0003-3500-8152 License: (c) Author (2021) + GPL-3 Date: 2021-02-20

## See Also

[alignTargetedRuns](#page-8-0)

#### Examples

```
params <- paramsDIAlignR()
params[["context"]] <- "experiment-wide"
dataPath <- system.file("extdata", package = "DIAlignR")
BiocParallel::register(BiocParallel::MulticoreParam(workers = 4, progressbar = TRUE))
script1(dataPath, outFile = "testDIAlignR", params = params, applyFun = BiocParallel::bplapply)
script2(dataPath, outFile = "testDIAlignR", params = params, applyFun = lapply)
file.remove(file.path(dataPath, "testDIAlignR_script1.RData"))
```
sgolayCpp *Smooth chromatogram with savitzky-golay filter.*

# Description

Smooth chromatogram with savitzky-golay filter.

## Usage

sgolayCpp(chrom, kernelLen, polyOrd)

## Arguments

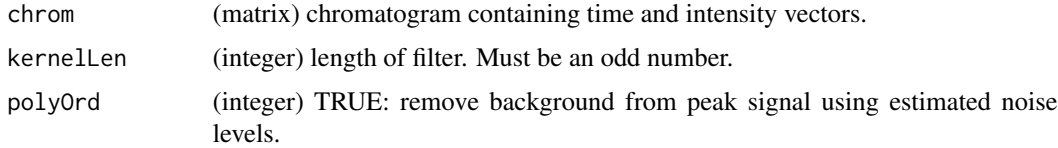

# Value

(matrix).

## Author(s)

Shubham Gupta, <shubh.gupta@mail.utoronto.ca> ORCID: 0000-0003-3500-8152 License: (c) Author (2020) + MIT Date: 2019-12-31

# <span id="page-74-0"></span>smoothSingleXIC 75

#### Examples

```
data("XIC_QFNNTDIVLLEDFQK_3_DIAlignR", package = "DIAlignR")
XICs <- XIC_QFNNTDIVLLEDFQK_3_DIAlignR[["hroest_K120809_Strep0%PlasmaBiolRepl2_R04_SW_filt"]][["4618"]]
xic <- sgolayCpp(as.matrix(XICs[[1]]), kernelLen = 11L, polyOrd = 4L)
```
smoothSingleXIC *Smooth chromatogram signal*

#### Description

Smoothing methods are Savitzky-Golay, Boxcar, Gaussian kernel and LOESS. Savitzky-Golay smoothing is good at preserving peak-shape compared to gaussian and boxcar smoothing. However, it assumes equidistant points that fortunately is the case for DIA data. This requires a quadratic memory to store the fit and slower than other smoothing methods.

#### Usage

```
smoothSingleXIC(
  chromatogram,
  type,
  samplingTime = NULL,
 kernelLen = NULL,
  polyOrd = NULL
)
```
## Arguments

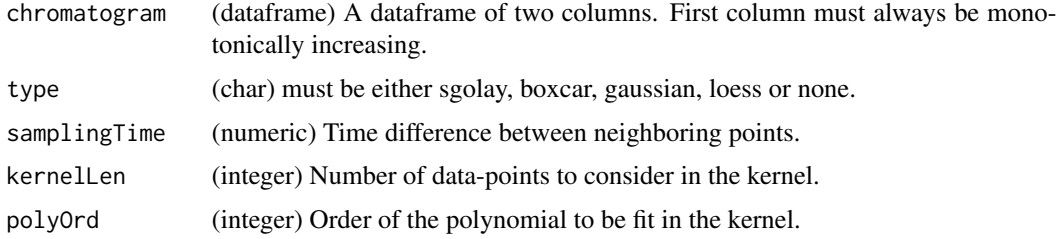

## Details

Gaussian smoothing uses a gaussian function whose bandwidth is scaled by 0.3706505 to have quartiles at +/- 0.25\*bandwidth. The point selection cut-off is also hard at 0.3706505\*4\*bandwidth.

qnorm $(0.75, sd = 0.3706505)$ 

The definition of C\_ksmooth can be found using getAnywhere('C\_ksmooth') stats:::C\_ksmooth

#### Value

A dataframe with two columns.

 $76$  smoothXICs

## Author(s)

Shubham Gupta, <shubh.gupta@mail.utoronto.ca> ORCID: 0000-0003-3500-8152

License: (c) Author (2020) + GPL3 Date: 2020-02-21

# See Also

```
https://terpconnect.umd.edu/~toh/spectrum/Smoothing.html, https://rafalab.github.
io/dsbook/smoothing.html, https://github.com/SurajGupta/r-source/blob/master/src/
library/stats/src/ksmooth.c
```
## Examples

```
data("XIC_QFNNTDIVLLEDFQK_3_DIAlignR")
chrom <- XIC_QFNNTDIVLLEDFQK_3_DIAlignR[["hroest_K120808_Strep10%PlasmaBiolRepl1_R03_SW_filt"]][["4618"]][[1]]
## Not run:
newChrom <- smoothSingleXIC(chrom, type = "sgolay", samplingTime = 3.42, kernelLen = 9,
polyOrd = 3)
## End(Not run)
```
smoothXICs *Smooth chromatogram signals from a list*

#### Description

Smoothing methods are Savitzky-Golay, Boxcar, Gaussian kernel and LOESS. Savitzky-Golay smoothing is good at preserving peak-shape compared to gaussian and boxcar smoothing. However, it assumes equidistant points that fortunately is the case for DIA data. This requires a quadratic memory to store the fit and slower than other smoothing methods.

### Usage

```
smoothXICs(
 XICs,
  type = "none",samplingTime = NULL,
 kernelLen = 9L,
  polyOrd = NULL
)
```
#### Arguments

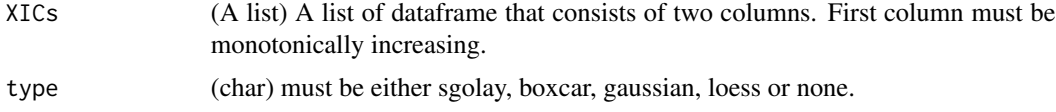

<span id="page-75-0"></span>

# <span id="page-76-0"></span>splineFillCpp 77

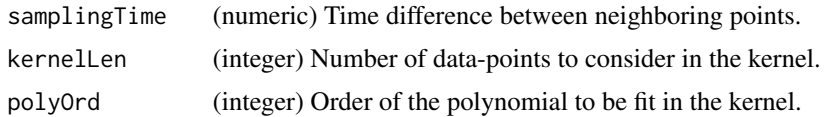

# Value

A list.

## Author(s)

Shubham Gupta, <shubh.gupta@mail.utoronto.ca> ORCID: 0000-0003-3500-8152 License: (c) Author (2020) + GPL3 Date: 2020-02-21

# See Also

<https://terpconnect.umd.edu/~toh/spectrum/Smoothing.html>, [https://rafalab.github.](https://rafalab.github.io/dsbook/smoothing.html) [io/dsbook/smoothing.html](https://rafalab.github.io/dsbook/smoothing.html)

# Examples

```
data("XIC_QFNNTDIVLLEDFQK_3_DIAlignR")
XICs <- XIC_QFNNTDIVLLEDFQK_3_DIAlignR[["hroest_K120808_Strep10%PlasmaBiolRepl1_R03_SW_filt"]][["4618"]]
newXICs <- smoothXICs(XICs, type = "sgolay", samplingTime = 3.42, kernelLen = 9,
polyOrd = 3)
```
splineFillCpp *Interpolate using spline*

# Description

Interpolate using spline

## Usage

```
splineFillCpp(x, y, xout)
```
#### Arguments

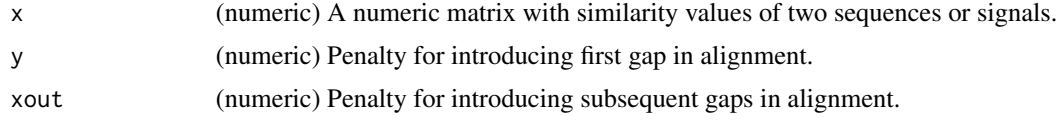

## Value

(numeric)

## <span id="page-77-0"></span>Author(s)

Shubham Gupta, <shubh.gupta@mail.utoronto.ca> ORCID: 0000-0003-3500-8152 License: (c) Author (2021) + MIT Date: 2021-01-06

#### Examples

```
time \le seq(from = 3003.4, to = 3048, by = 3.4)
y <- c(0.2050595, 0.8850070, 2.2068768, 3.7212677, 5.1652605, 5.8288915, 5.5446804,
       4.5671360, 3.3213154, 1.9485889, 0.9520709, 0.3294218, 0.2009581, 0.1420923)
y[c(1,6)] \leftarrow NA\_realidx \leftarrow !is.na(y)splineFillCpp(time[idx], y[idx], time[!idx])
zoo::na.spline(zoo::zoo(y[idx], time[idx]), xout = time[!idx], method = "natural")
```
trimXICs *Selects a part of chromatograms*

#### Description

This function trims chromatograms from the end-points.

# Usage

trimXICs(XICs, len = 1)

## Arguments

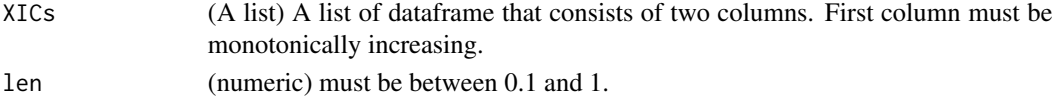

## Value

A list.

#### Author(s)

Shubham Gupta, <shubh.gupta@mail.utoronto.ca> ORCID: 0000-0003-3500-8152 License: (c) Author (2020) + GPL3 Date: 2020-04-01

#### Examples

```
data("XIC_QFNNTDIVLLEDFQK_3_DIAlignR")
XICs <- XIC_QFNNTDIVLLEDFQK_3_DIAlignR[["hroest_K120808_Strep10%PlasmaBiolRepl1_R03_SW_filt"]][["4618"]]
## Not run:
newXICs <- smoothXICs(XICs, len = 0.5)
```
## End(Not run)

<span id="page-78-0"></span>updateFileInfo *Get intersection of runs and fileInfo*

# Description

Get intersection of runs and fileInfo

## Usage

updateFileInfo(fileInfo, runs = NULL)

## Arguments

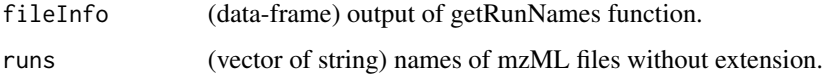

# Value

(dataframe) it has five columns:

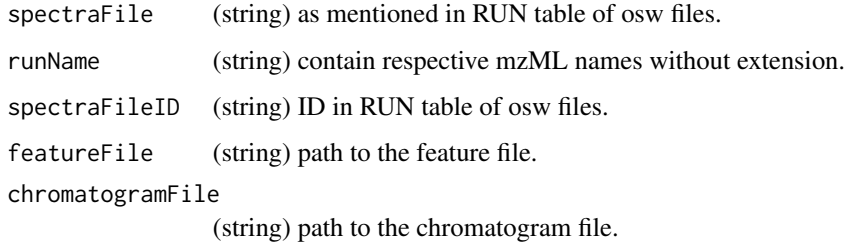

## Author(s)

Shubham Gupta, <shubh.gupta@mail.utoronto.ca> ORCID: 0000-0003-3500-8152

License: (c) Author (2020) + GPL-3 Date: 2020-04-15

# Examples

```
dataPath <- system.file("extdata", package = "DIAlignR")
fileInfo <- getRunNames(dataPath = dataPath, oswMerged = TRUE)
runs <- c("hroest_K120809_Strep0%PlasmaBiolRepl2_R04_SW_filt",
          "hroest_K120808_Strep10%PlasmaBiolRepl1_R03_SW_filt")
updateFileInfo(fileInfo, runs)
```
<span id="page-79-0"></span>XIC\_QFNNTDIVLLEDFQK\_3\_DIAlignR

*Extracted-ion chromatograms (XICs) of a peptide*

#### Description

XICs of peptide QFNNTDIVLLEDFQK/3 (precursor ID: 4618) from three SWATH runs:

run0 : hroest\_K120808\_Strep10%PlasmaBiolRepl1\_R03\_SW\_filt.chrom.mzML

run1 : hroest\_K120809\_Strep0%PlasmaBiolRepl2\_R04\_SW\_filt.chrom.mzML

run2 : hroest\_K120809\_Strep10%PlasmaBiolRepl2\_R04\_SW\_filt.chrom.mzML

# Usage

XIC\_QFNNTDIVLLEDFQK\_3\_DIAlignR

## Format

A list of three elements where each element consists of a list of six data frames. Each data frame has two columns:

time Retention time of ananlyte in the run, in sec

intensity Intensity of signal for the transition

## Source

Raw files are downloaded from [Peptide Atlas.](http://www.peptideatlas.org/PASS/PASS01508) File test\_GenerateData.R has [source code](https://github.com/shubham1637/DIAlignR/tree/master/data-raw) to generate the example data.

# **Index**

∗ datasets alignObj\_DIAlignR, [8](#page-7-0) masterXICs\_DIAlignR, [56](#page-55-0) multipeptide\_DIAlignR, [57](#page-56-0) oswFiles\_DIAlignR, [57](#page-56-0) XIC\_QFNNTDIVLLEDFQK\_3\_DIAlignR, [80](#page-79-0) addXIC, *[16](#page-15-0)* AffineAlignObj *(*AffineAlignObj-class*)*, [3](#page-2-0) AffineAlignObj-class, [3](#page-2-0) AffineAlignObjLight *(*AffineAlignObjLight-class*)*, [4](#page-3-0) AffineAlignObjLight-class, [4](#page-3-0) AffineAlignObjMedium *(*AffineAlignObjMedium-class*)*, [4](#page-3-0) AffineAlignObjMedium-class, [4](#page-3-0) alignChromatogramsCpp, [5,](#page-4-0) *[22](#page-21-0)*, *[25](#page-24-0)*, *[27](#page-26-0)* AlignObj *(*AlignObj-class*)*, [7](#page-6-0) AlignObj-class, [7](#page-6-0) alignObj\_DIAlignR, [8](#page-7-0) alignTargetedRuns, [9,](#page-8-1) *[61](#page-60-0)*, *[67](#page-66-0)*, *[71](#page-70-0)*, *[73,](#page-72-0) [74](#page-73-0)* analytesFromFeatures, *[52](#page-51-0)* areaIntegrator, [10](#page-9-0) as.list,AffineAlignObj-method, [11](#page-10-0) as.list,AffineAlignObjLight-method, [12](#page-11-0) as.list,AffineAlignObjMedium-method, [12](#page-11-0) as.list,AlignObj-method, [13](#page-12-0)

```
blobXICs, 18
```
calculateIntensity, *[71](#page-70-0)* checkParams, *[61](#page-60-0)* childXIC, *[15](#page-14-0)* childXICs, [14,](#page-13-0) *[34](#page-33-0)* chromatogramIdAsInteger, *[35](#page-34-0)* constrainSimCpp, [15](#page-14-0) createMZML, [16,](#page-15-0) *[18](#page-17-0)* createSqMass, [17](#page-16-0)

DIAlignR, [18](#page-17-0)

doAffineAlignmentCpp, *[4,](#page-3-0) [5](#page-4-0)*, [18](#page-17-0) doAlignmentCpp, *[7](#page-6-0)*, [20](#page-19-0) fetchPeptidesInfo, *[43](#page-42-0)* fetchPrecursorsInfo, *[38](#page-37-0)*, *[45,](#page-44-0) [46](#page-45-0)* fetchTransitionsFromRun, *[51](#page-50-0)* get\_ropenms, *[16](#page-15-0)*, [53,](#page-52-0) *[66](#page-65-0)* getAlignedTimes, [21](#page-20-0) getAlignedTimesCpp, [23](#page-22-0) getAlignedTimesFast, [25](#page-24-0) getAlignObj, *[22](#page-21-0)*, *[25](#page-24-0)*, [26,](#page-25-0) *[29](#page-28-0)* getAlignObjs, [28](#page-27-0) getBaseGapPenaltyCpp, [29](#page-28-0) getChildXICpp, [30](#page-29-0) getChildXICs, [32](#page-31-0) getChromatogramIndices, [34,](#page-33-0) *[53](#page-52-0)* getChromSimMatCpp, [35](#page-34-0) getFeatures, *[10](#page-9-0)*, *[29](#page-28-0)*, [37,](#page-36-0) *[40,](#page-39-0) [41](#page-40-0)* getGlobalAlignMaskCpp, [38](#page-37-0) getGlobalAlignment, [39,](#page-38-0) *[48](#page-47-0)* getMultipeptide, *[10](#page-9-0)*, [41](#page-40-0) getMZMLpointers, [42](#page-41-0) getNodeRun, *[34](#page-33-0)* getPeptideScores, [43,](#page-42-0) *[47](#page-46-0)* getPrecursorByID, [44](#page-43-0) getPrecursors, *[41](#page-40-0)*, [45](#page-44-0) getRefRun, [46](#page-45-0) getRTdf, [47](#page-46-0) getRunNames, *[10](#page-9-0)*, *[29](#page-28-0)*, *[33](#page-32-0)*, *[37,](#page-36-0) [38](#page-37-0)*, *[43](#page-42-0)[–46](#page-45-0)*, [48,](#page-47-0) *[50](#page-49-0)[–53](#page-52-0)* getSeqSimMatCpp, [49](#page-48-0) getTransitions, [50](#page-49-0) getTree, *[66](#page-65-0)*, *[70](#page-69-0)* getXICs, [51](#page-50-0) getXICs4AlignObj, *[29](#page-28-0)*, *[52](#page-51-0)*, [52](#page-51-0) imputeChromatogram, [54](#page-53-0)

mapIdxToTime, [55](#page-54-0)

82 INDEX

```
mapPrecursorToChromIndices
, 35
56
mergeXIC
, 15
multipeptide_DIAlignR
, 57
na.approx
, 55
na.spline
, 55
oswFiles_DIAlignR
, 57
otherChildXICpp
, 58
paramsDIAlignR
,
9
, 25
, 28
, 33
, 48
, 51
, 59
, 66
,
        68
–73
plotAlignedAnalytes
, 29
, 62
plotAlignmentPath
, 63
plotAnalyteXICs
, 63
, 65
plotXICgroup
, 64
, 65
progAlignRuns
, 66
, 68
–70
progComb3
, 67
progSplit2
, 68
progSplit4
, 69
progTree1
, 70
recalculateIntensity
, 71
script1
, 72
script2
, 73
setAlignmentRank
, 10
sgolayCpp
, 74
75
smoothXICs
, 76
77
trimXICs
, 78
```
XIC\_QFNNTDIVLLEDFQK\_3\_DIAlignR , [80](#page-79-0)

updateFileInfo , [79](#page-78-0)